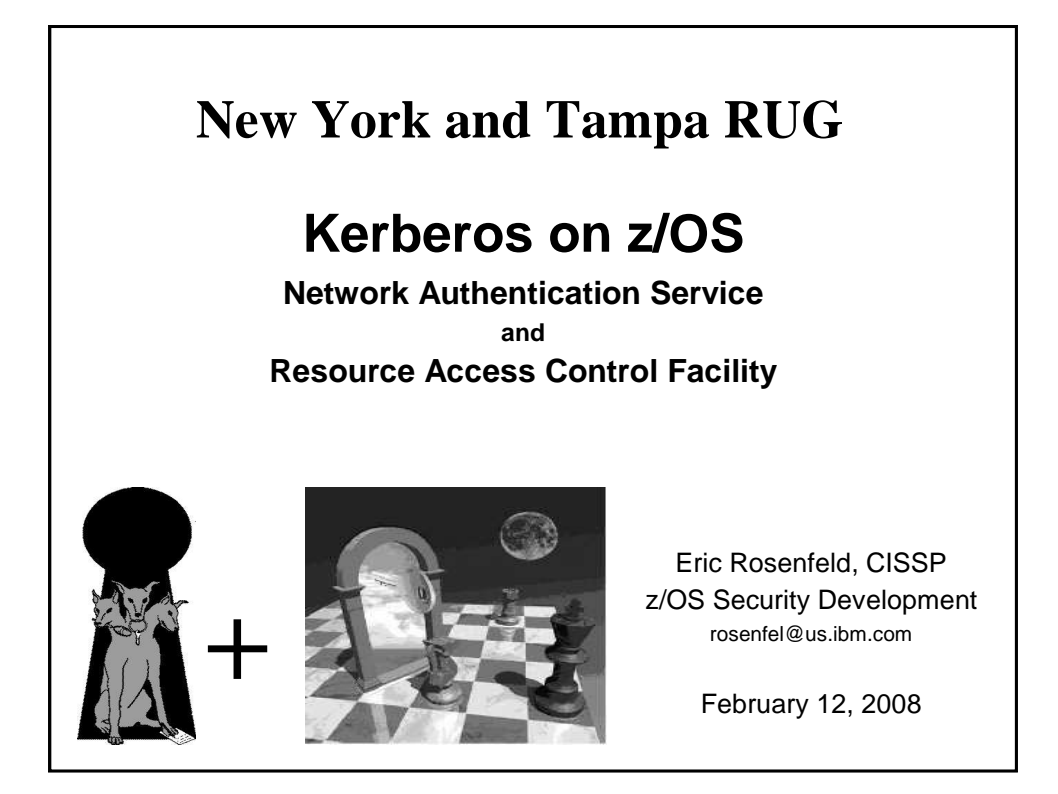

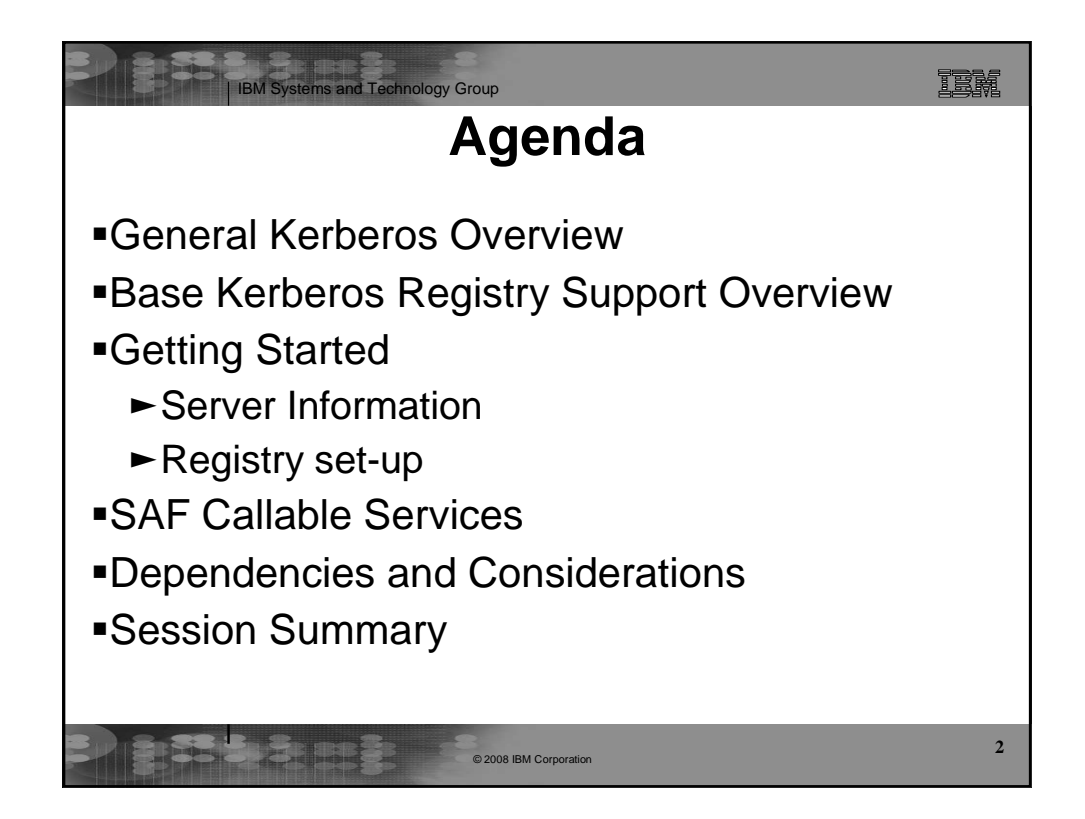

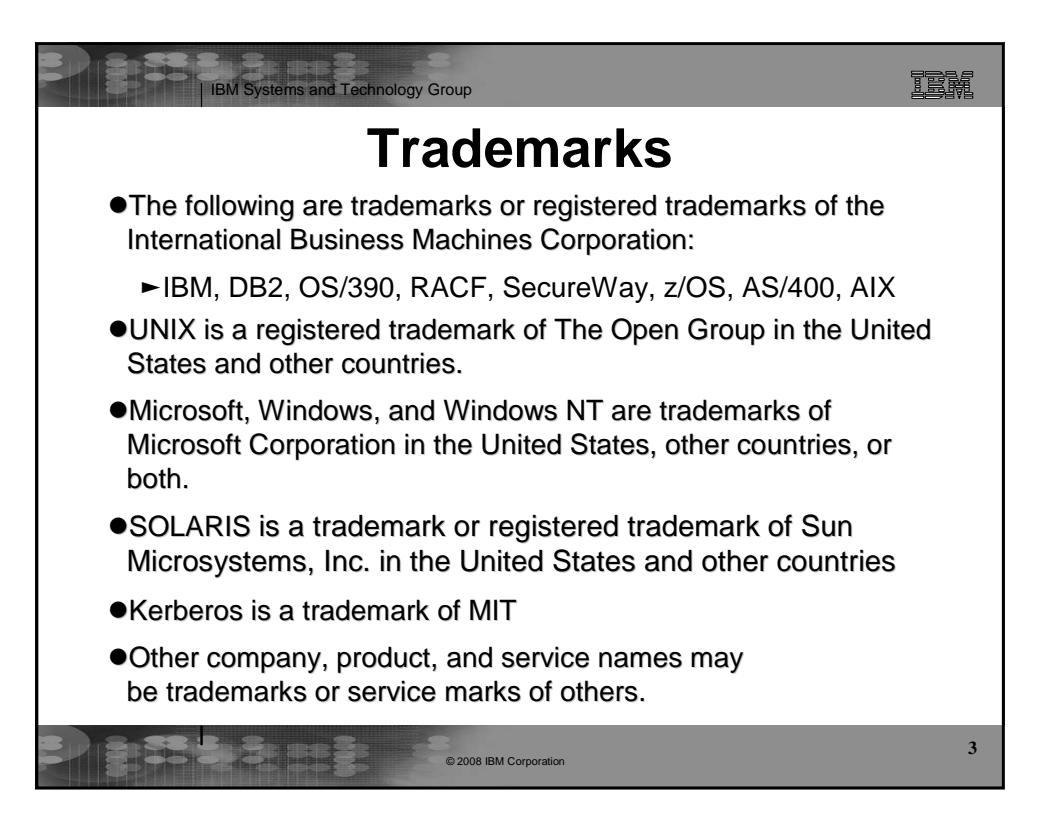

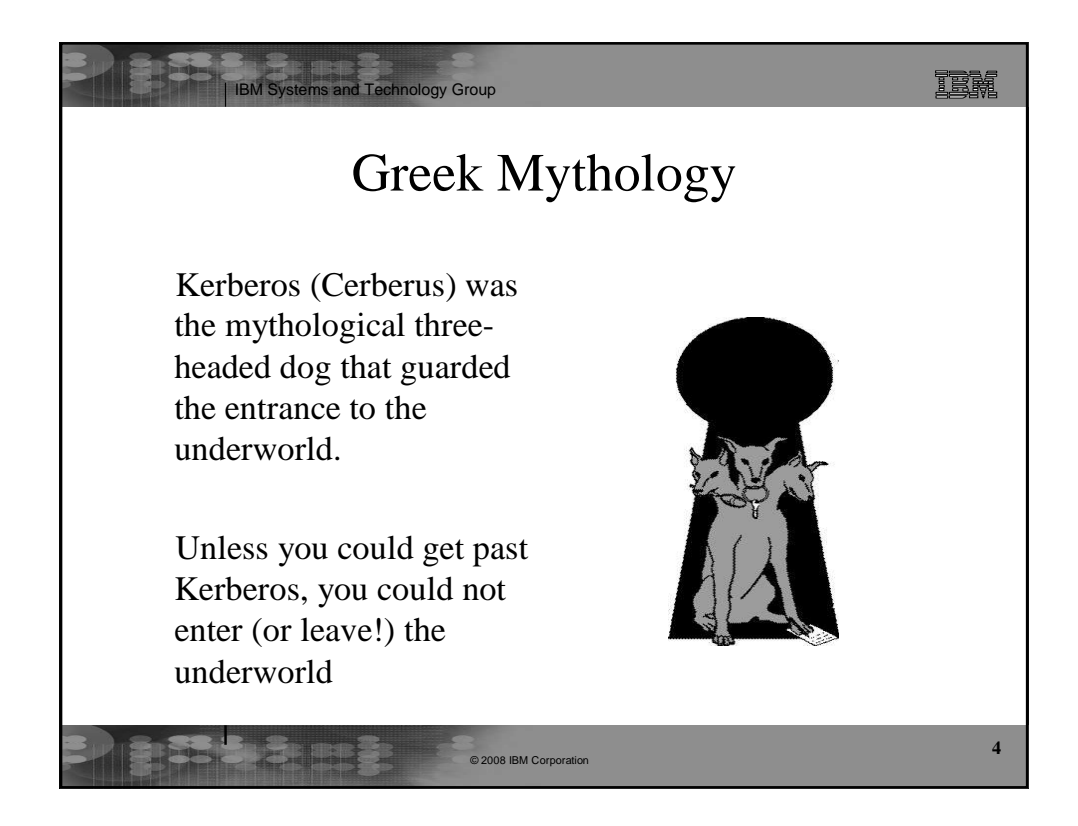

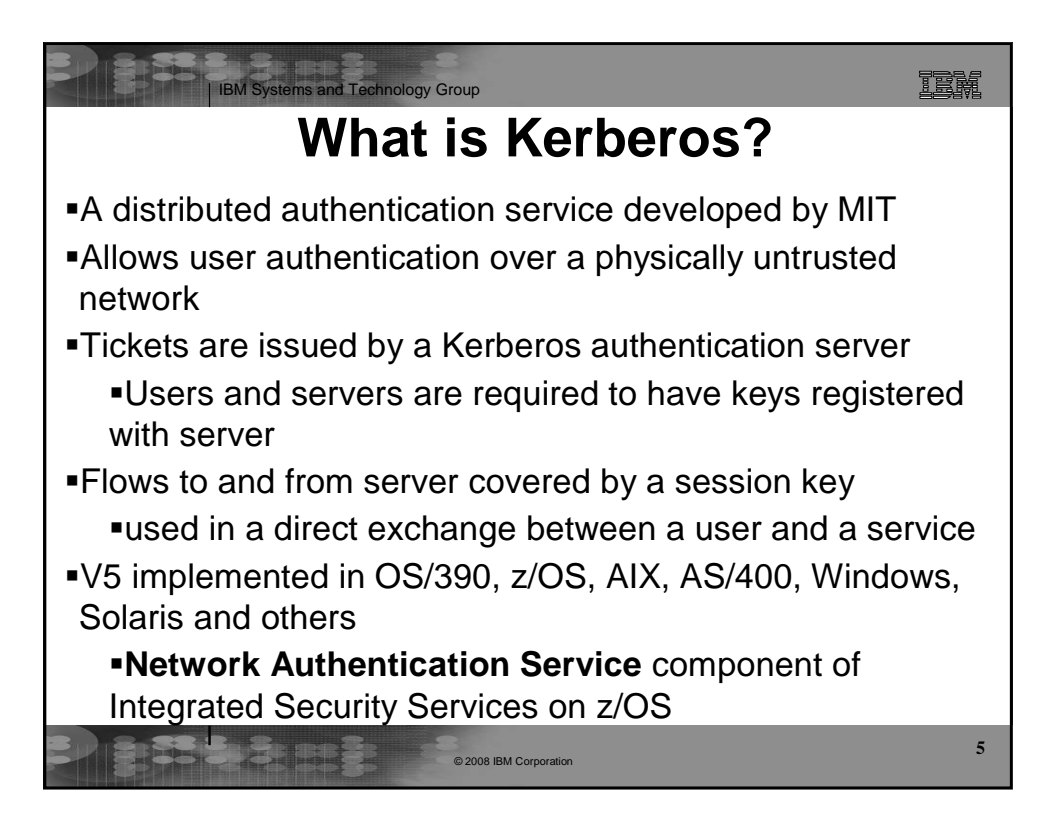

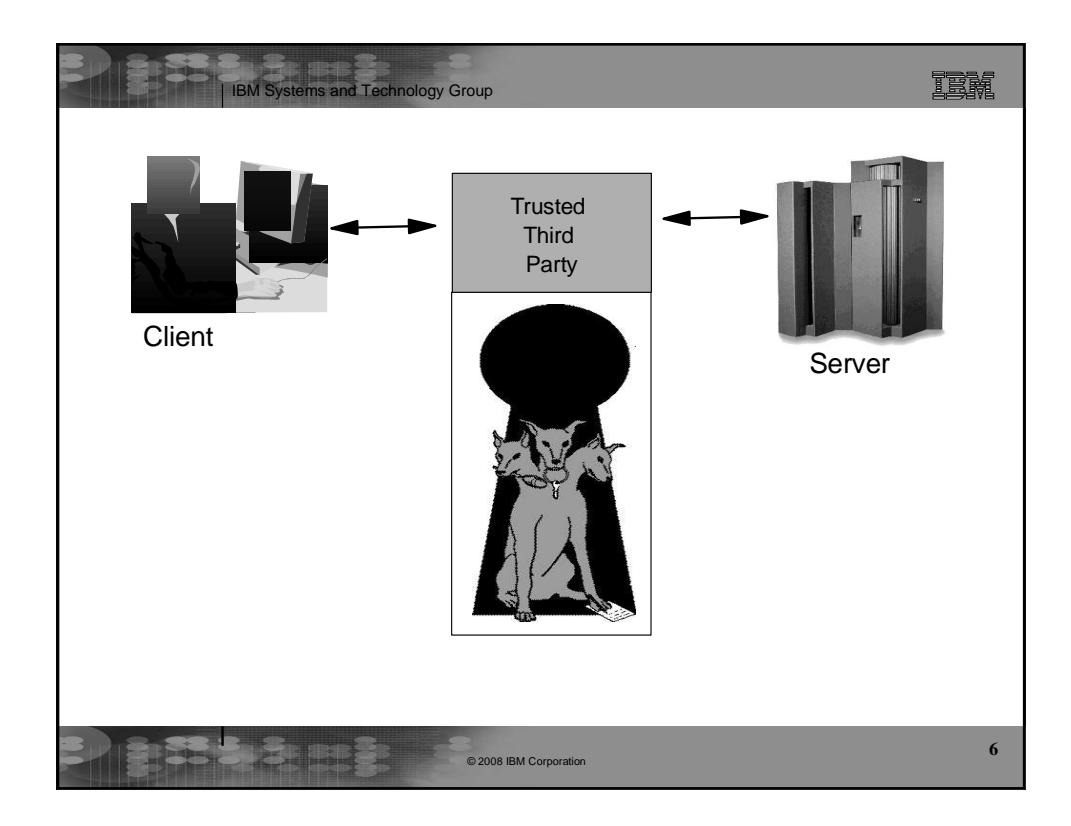

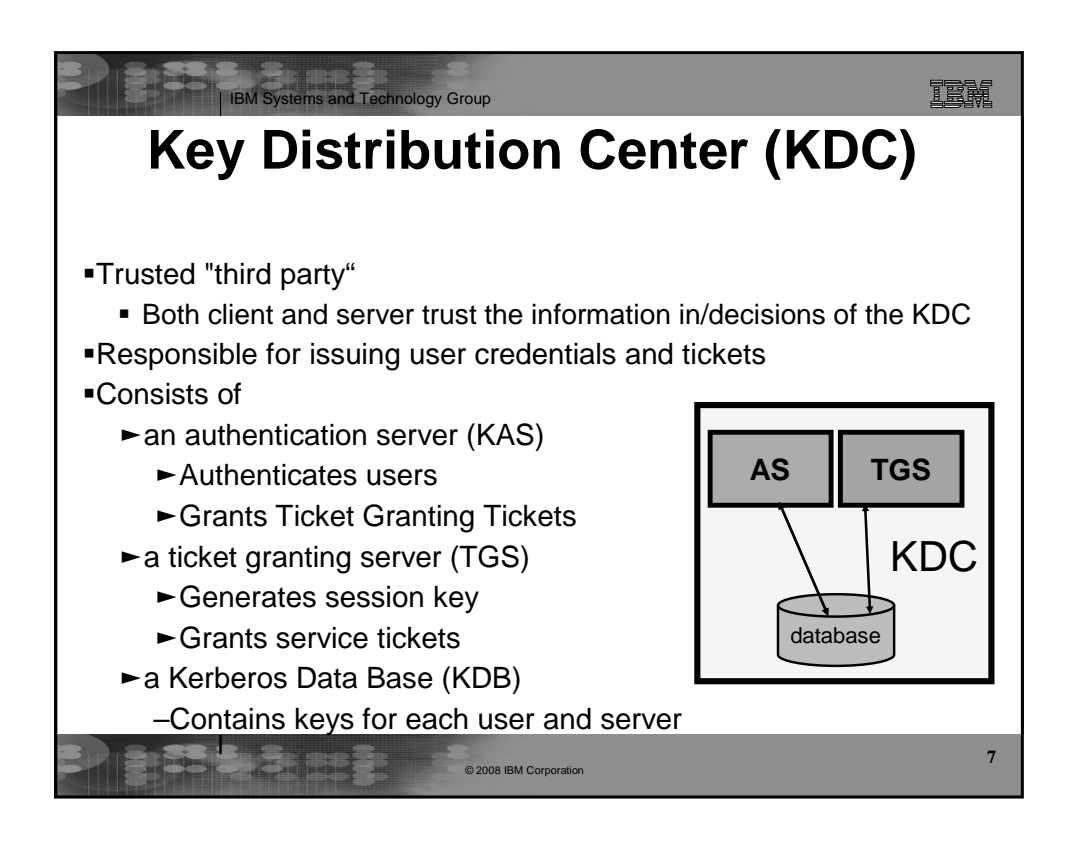

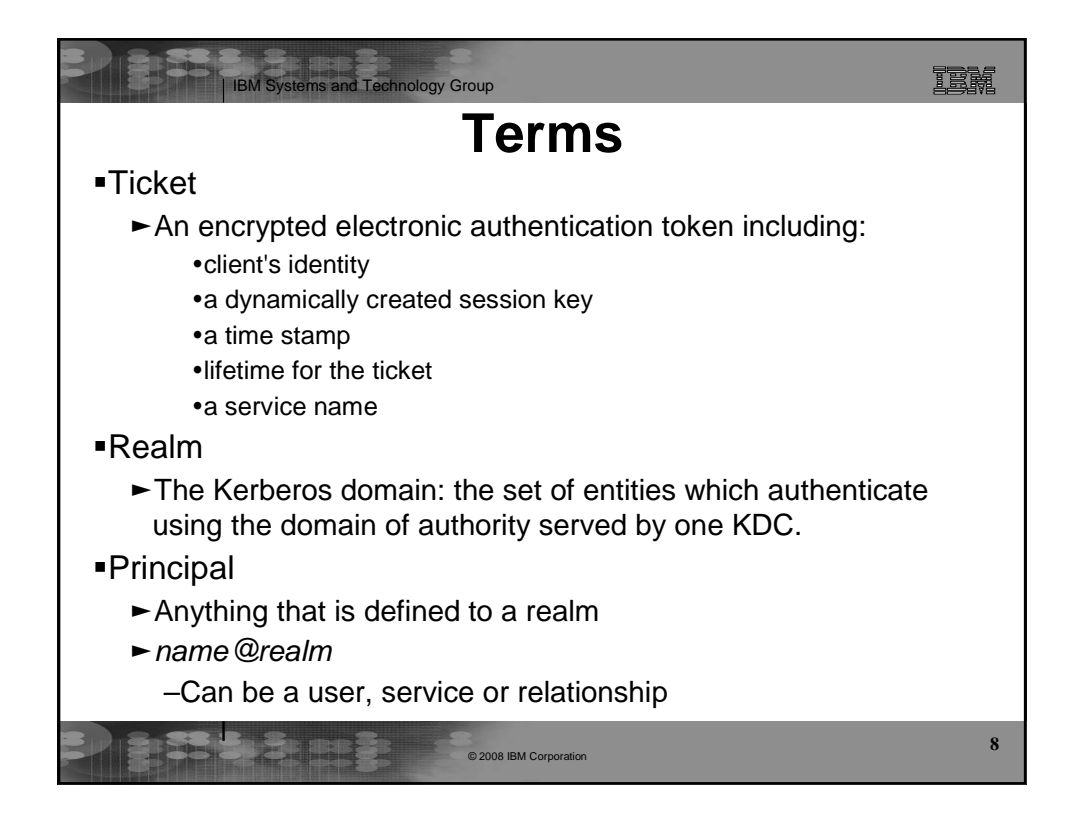

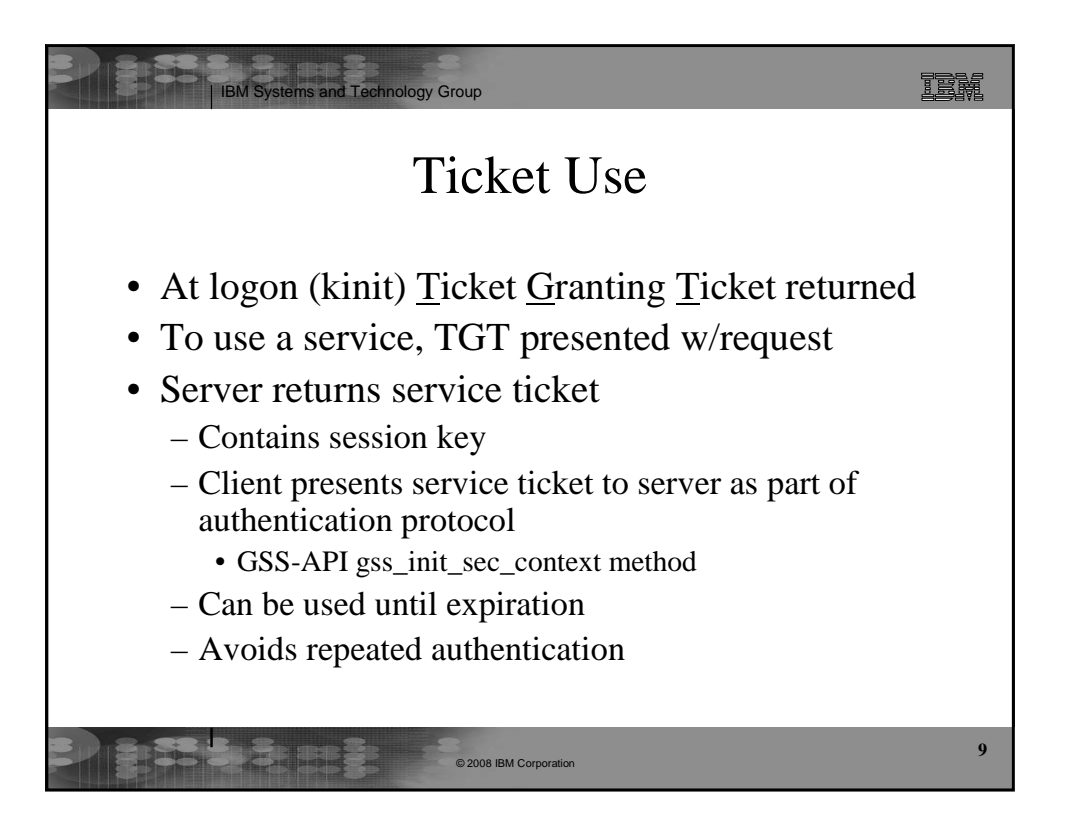

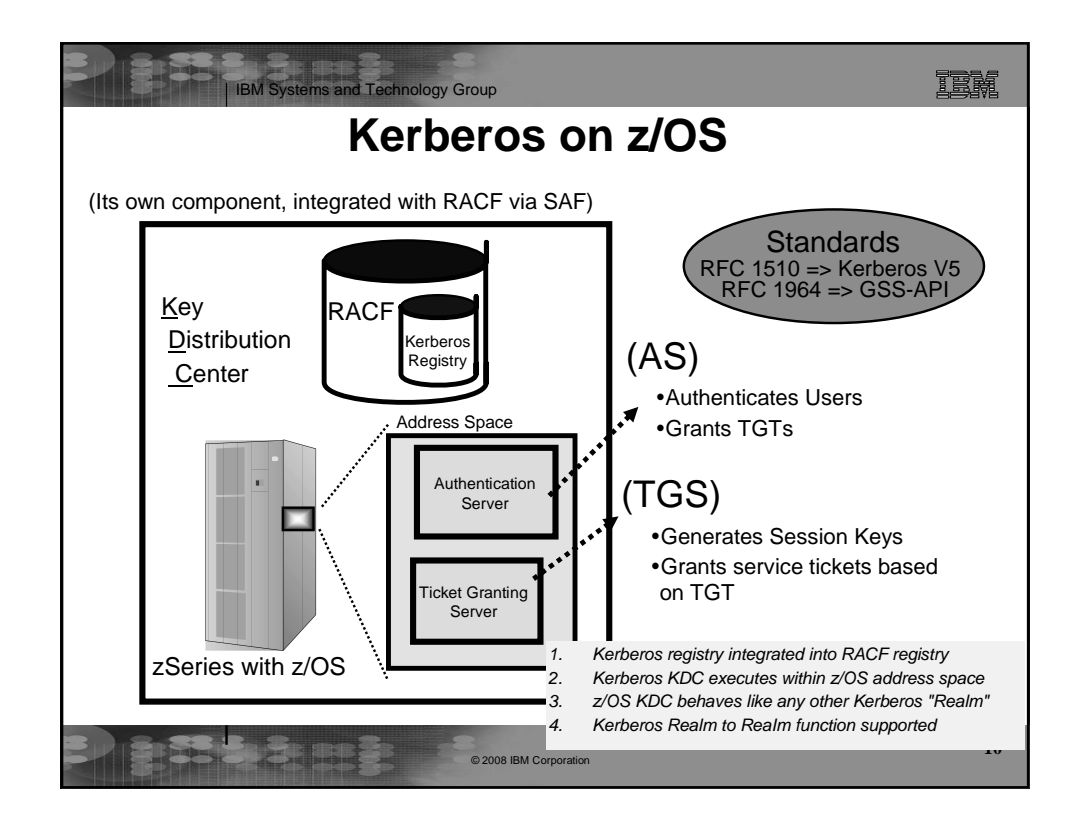

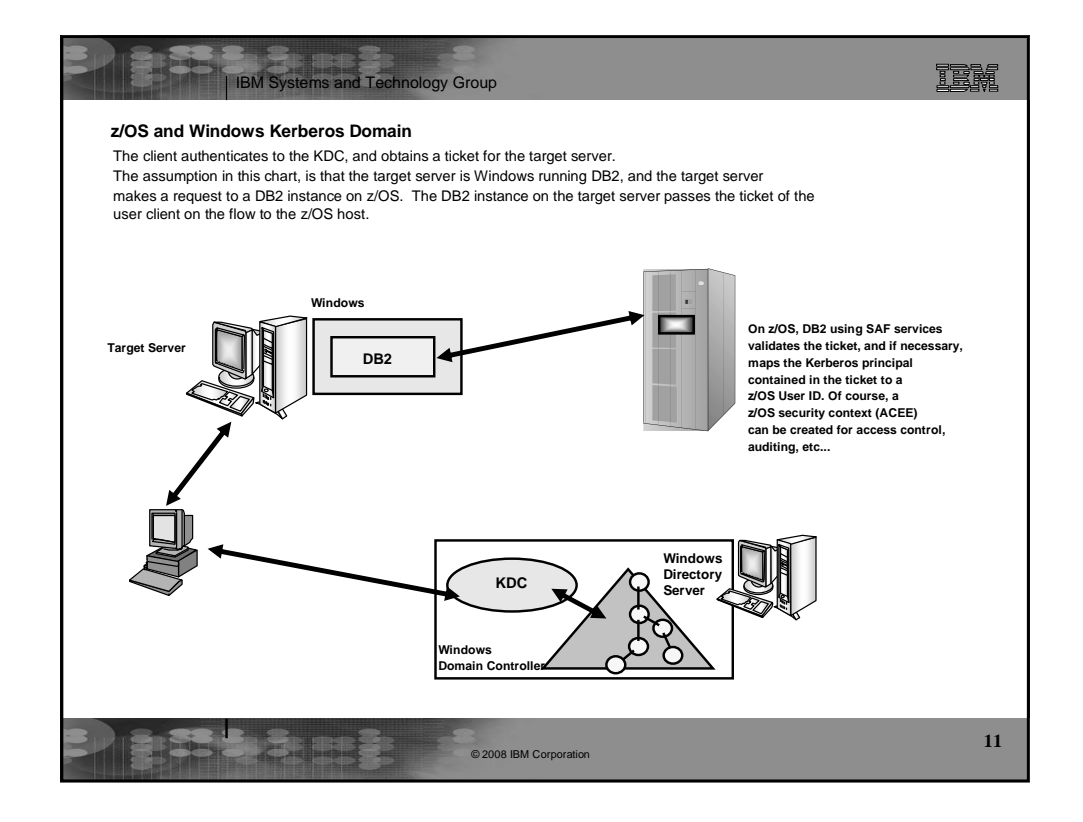

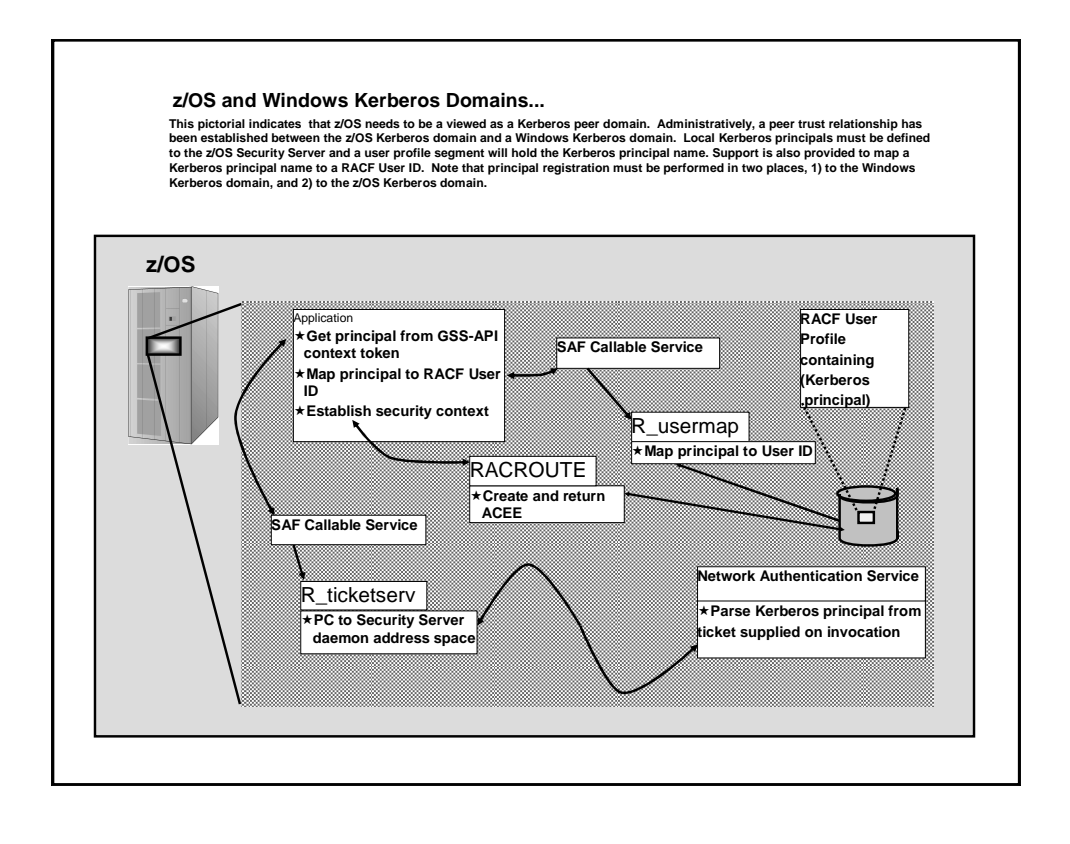

Copyright IBM Corporation 2008 6

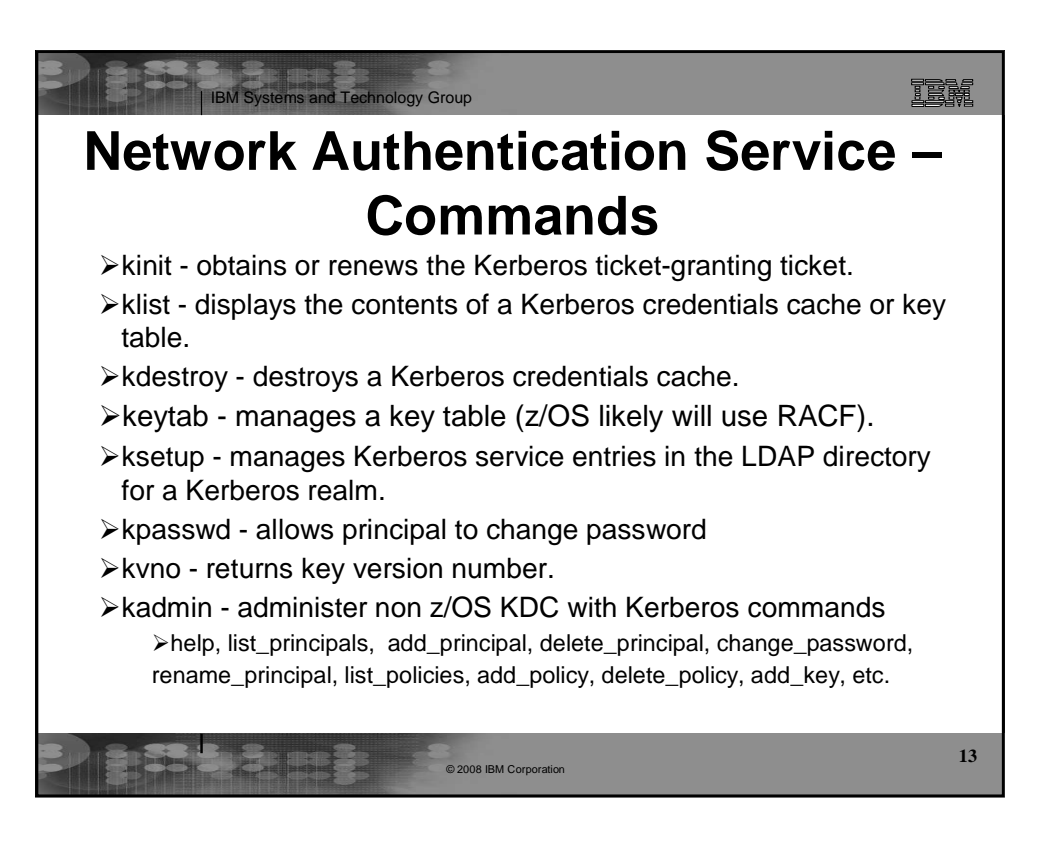

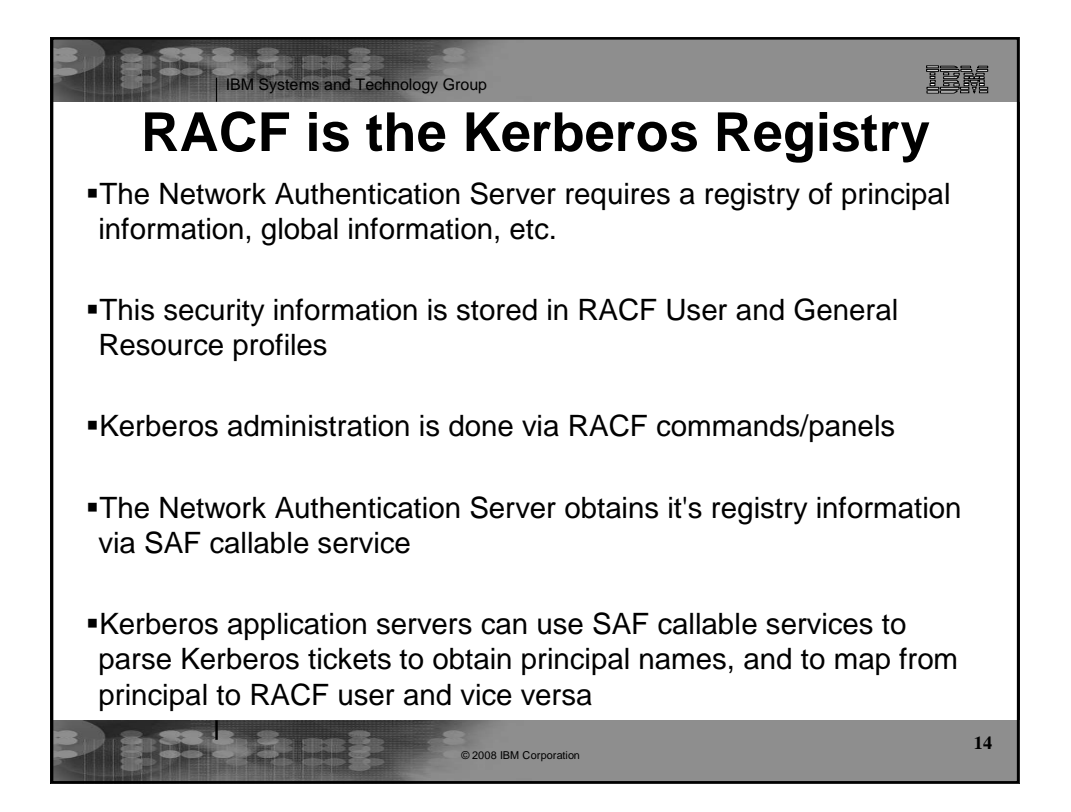

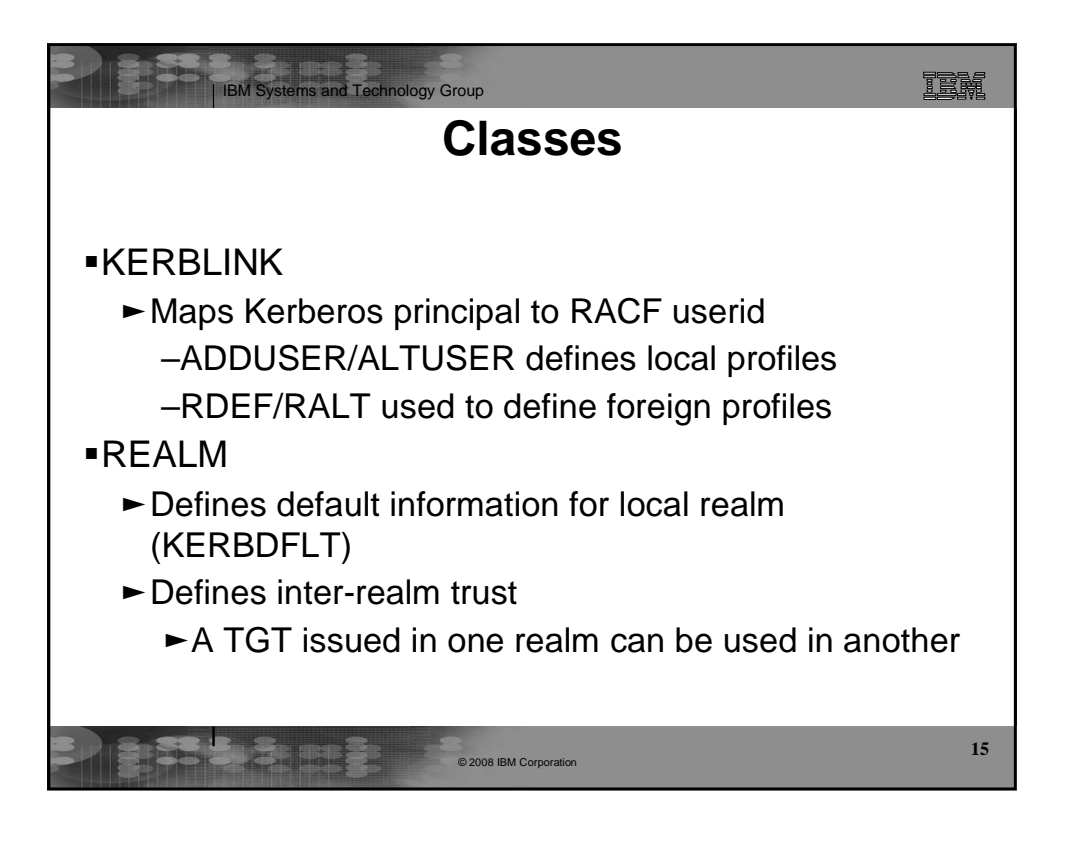

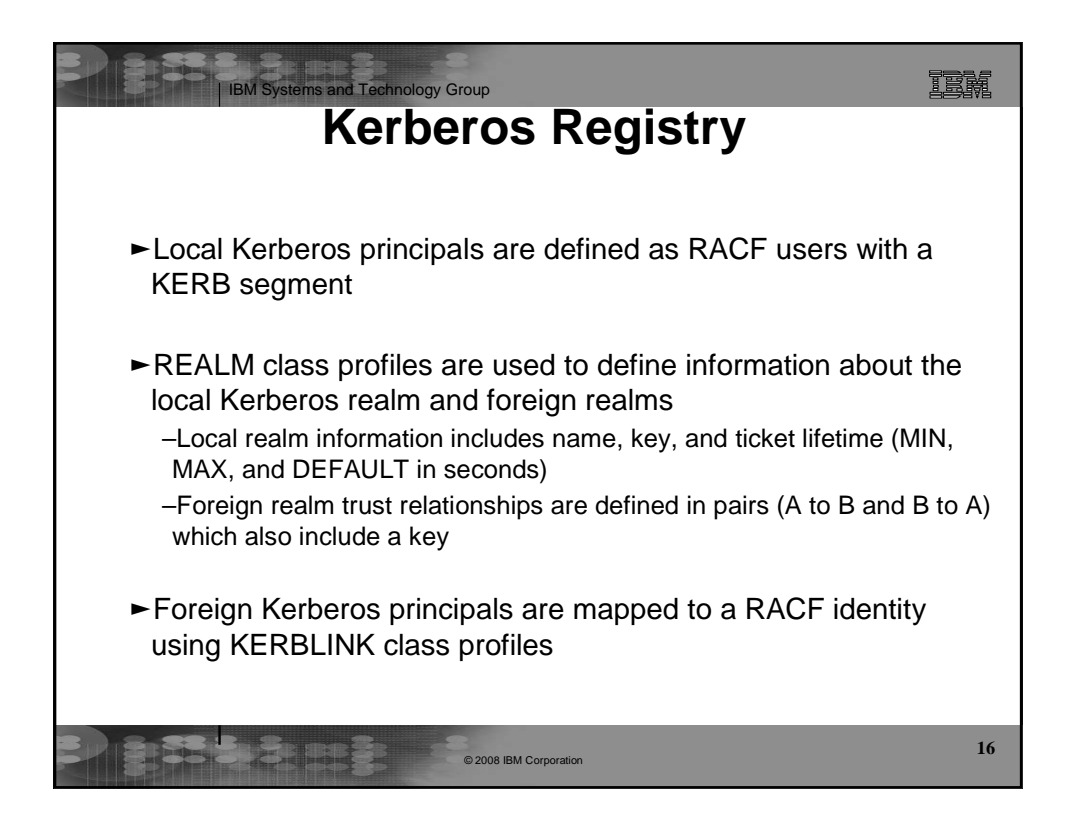

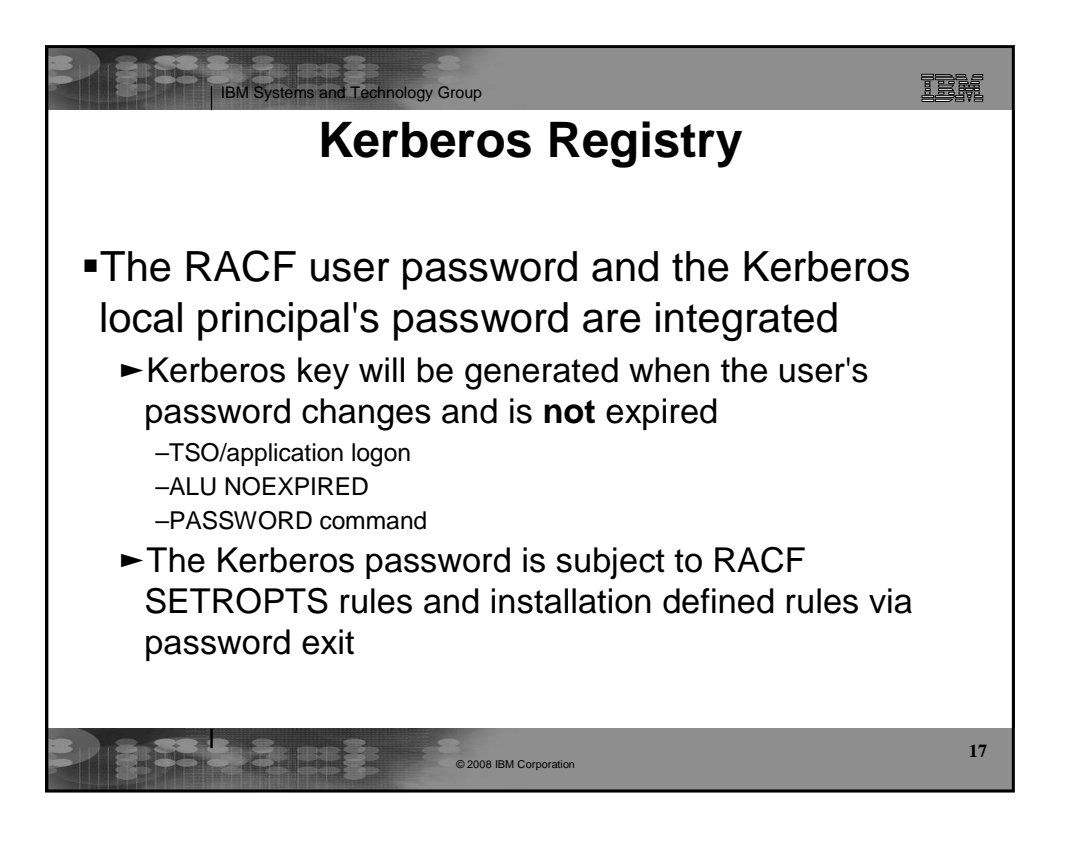

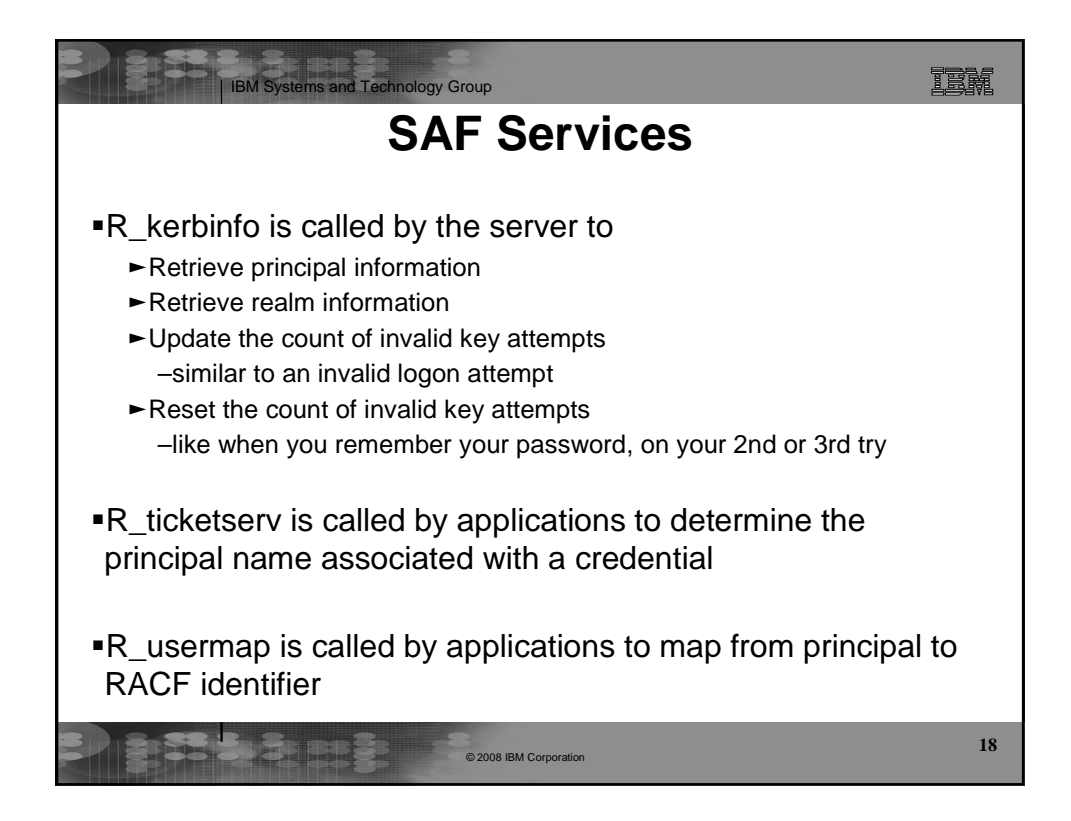

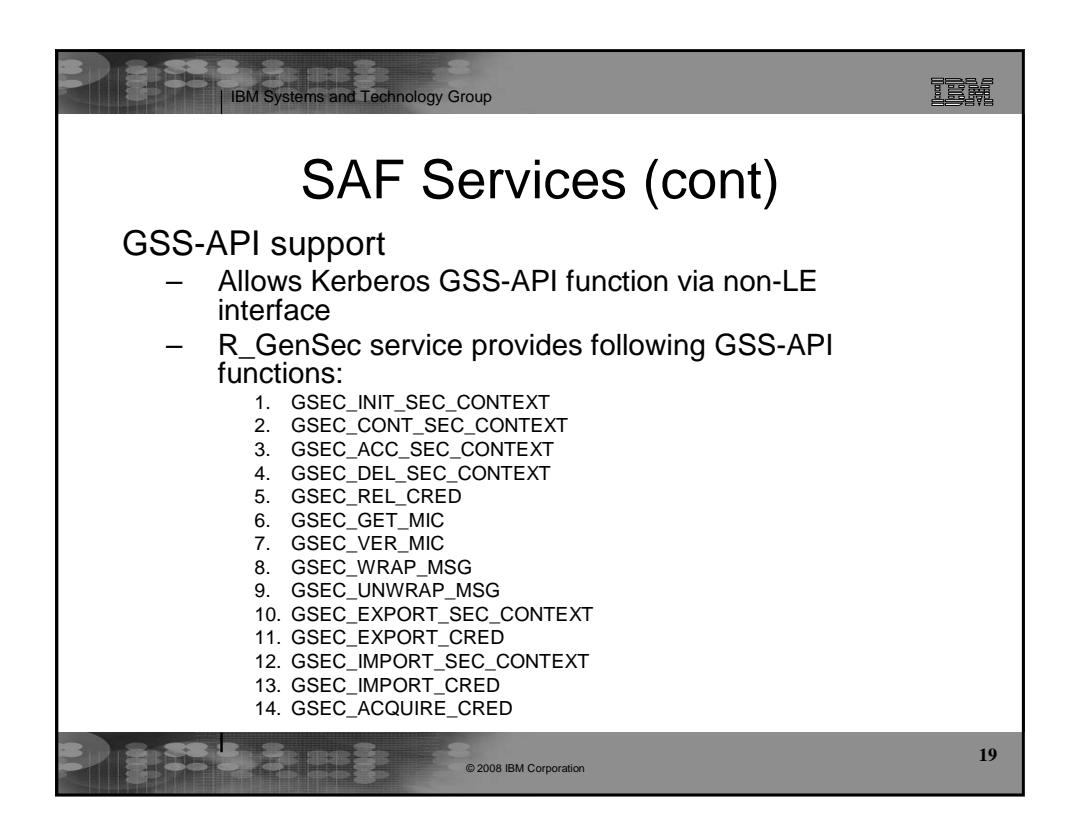

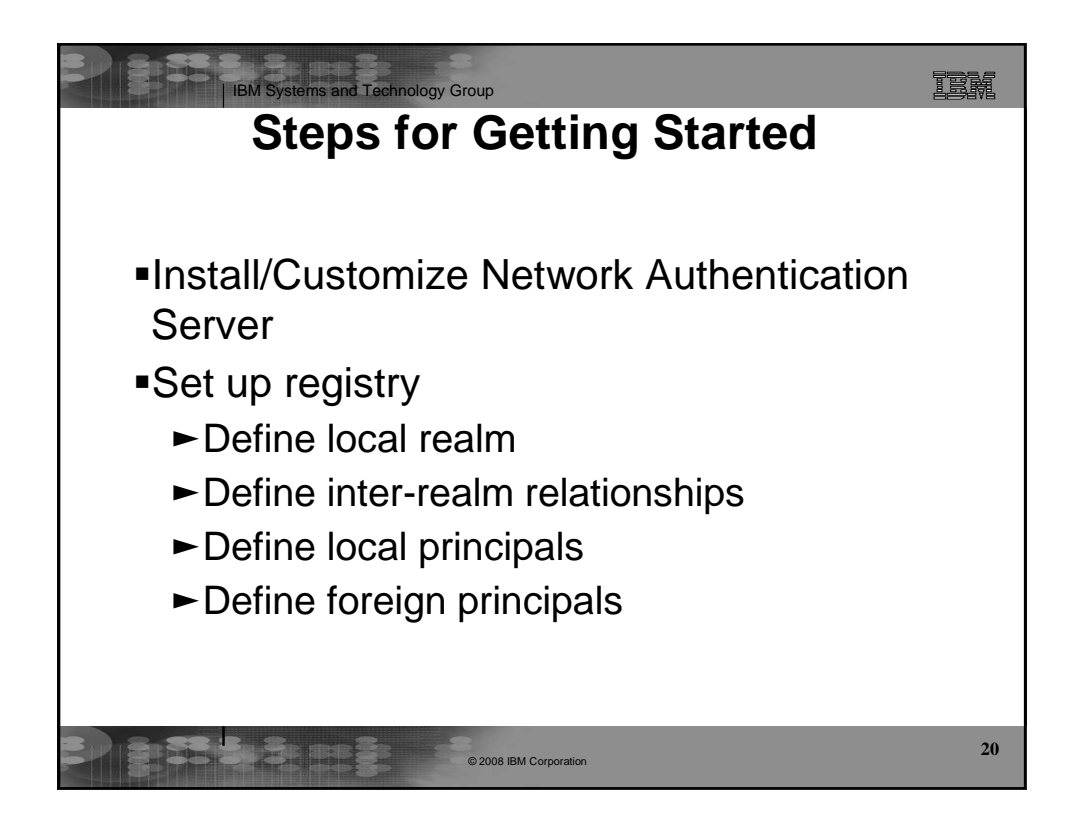

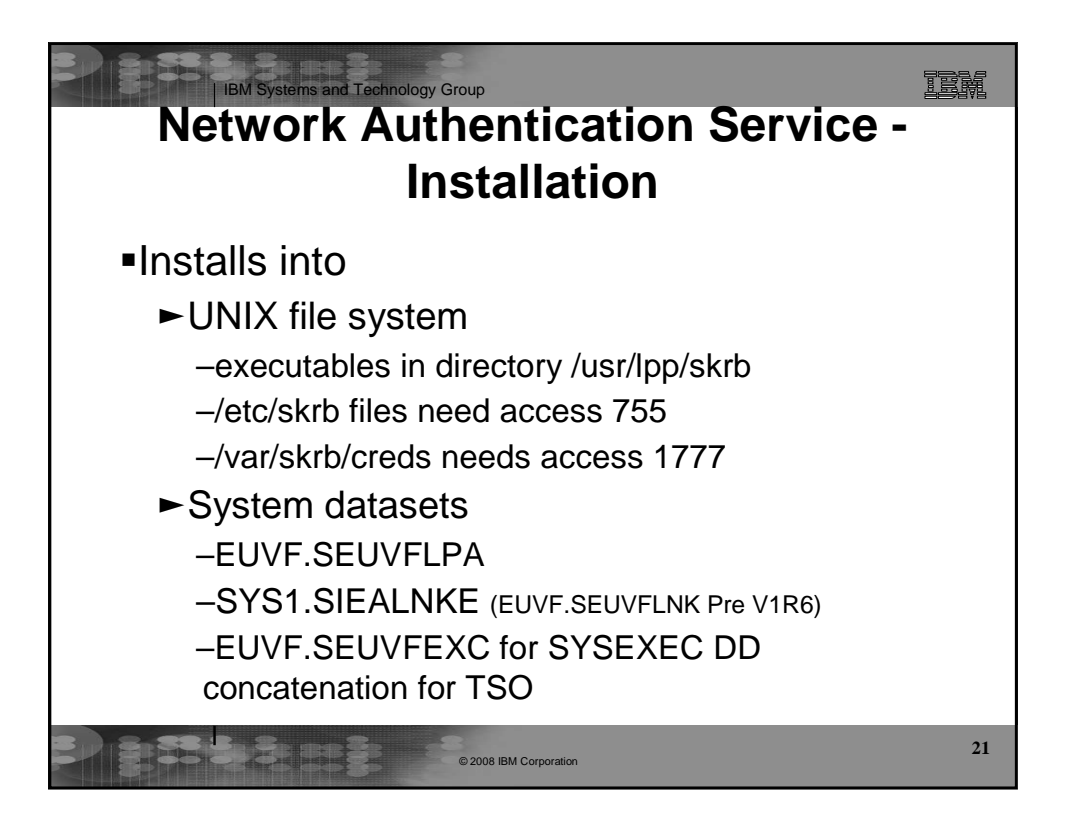

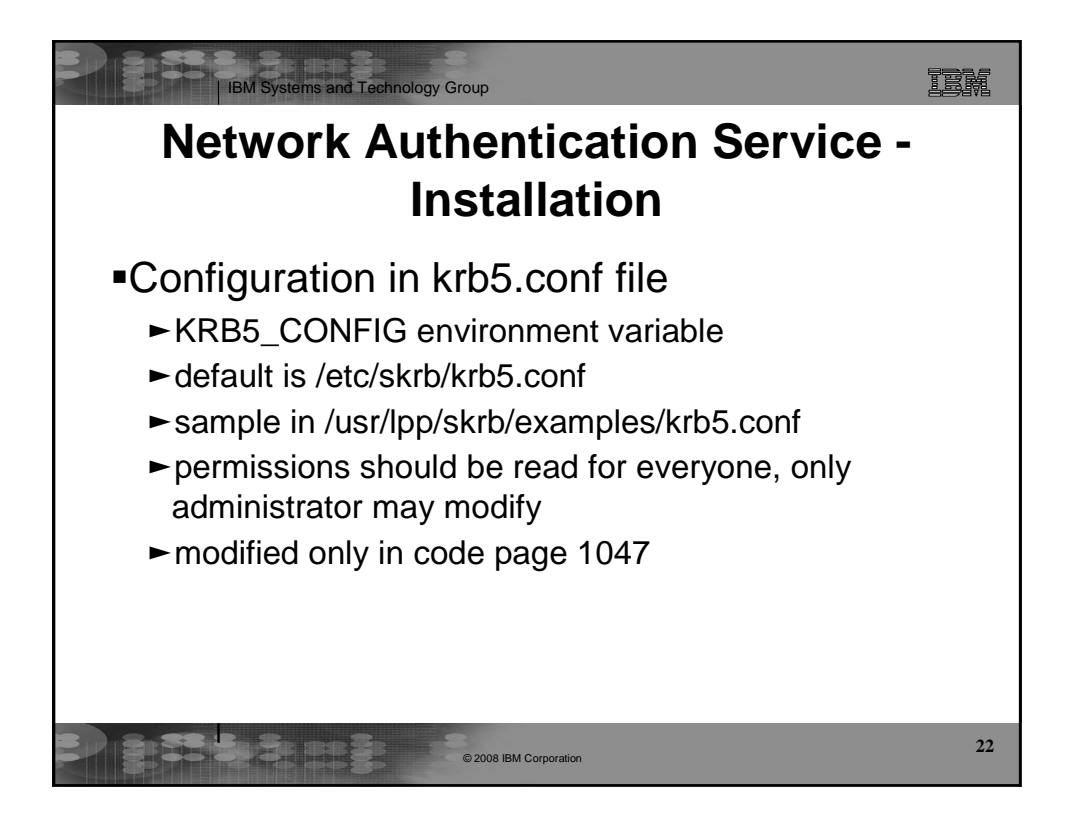

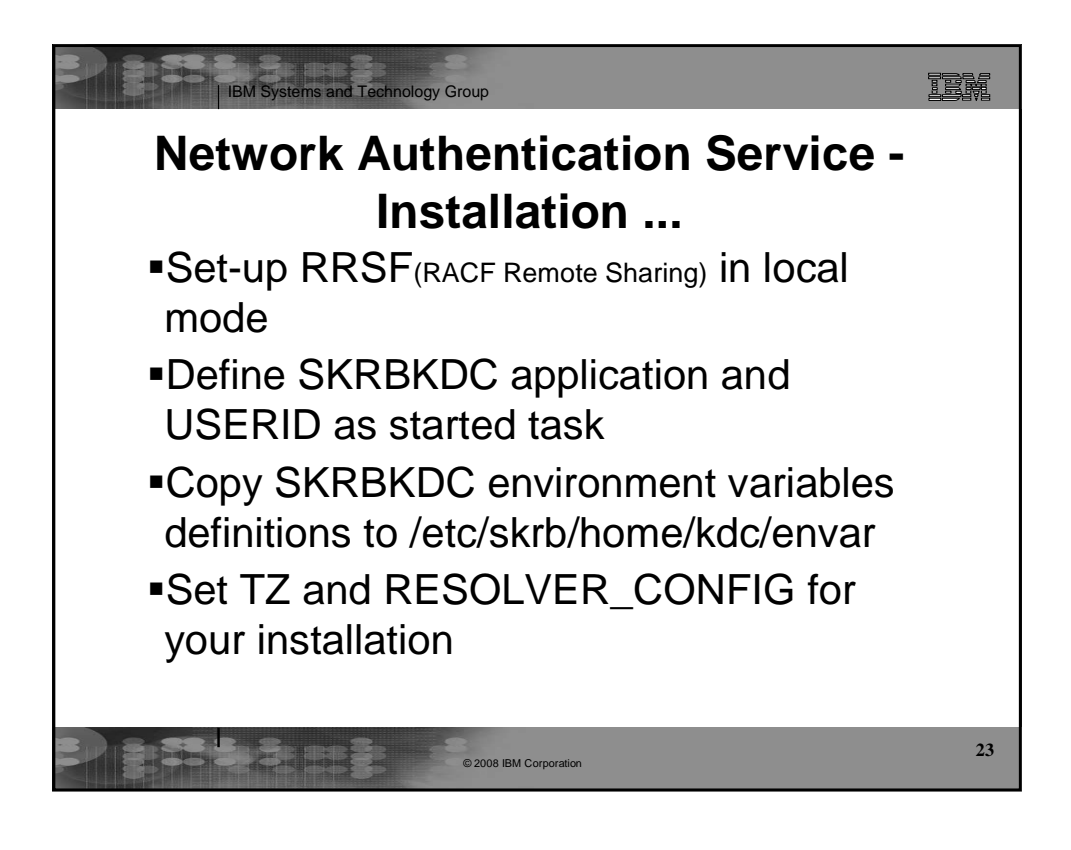

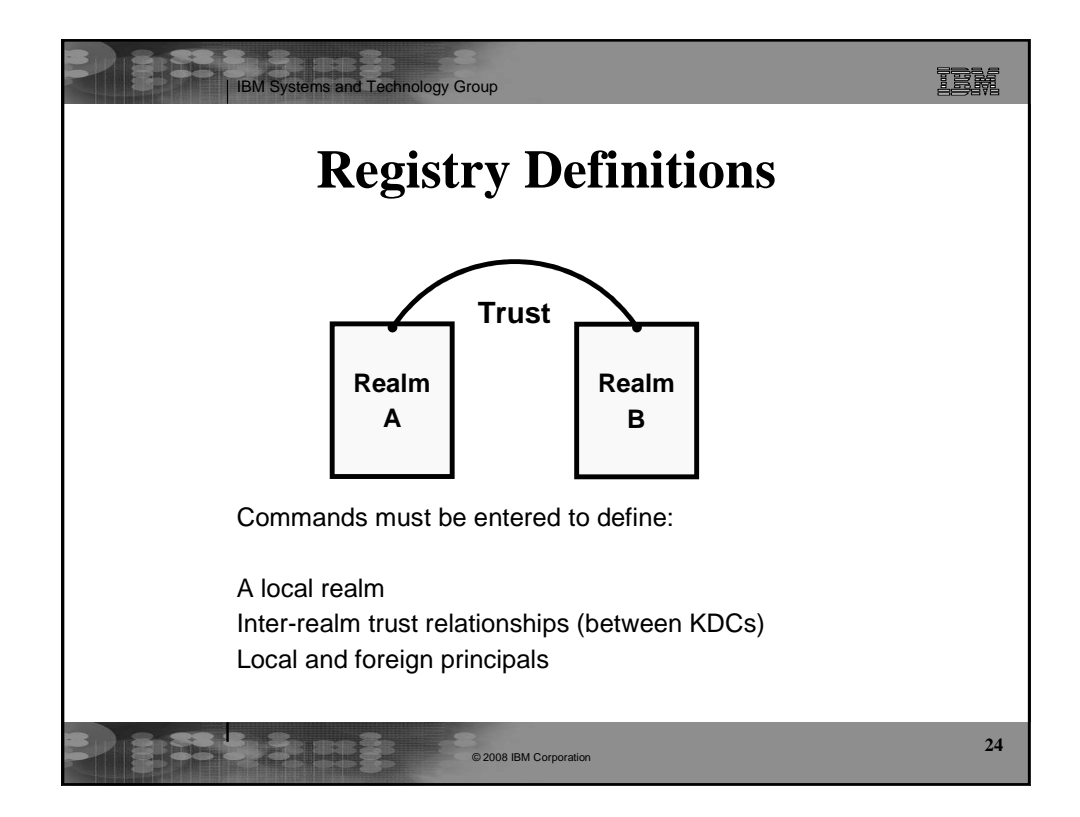

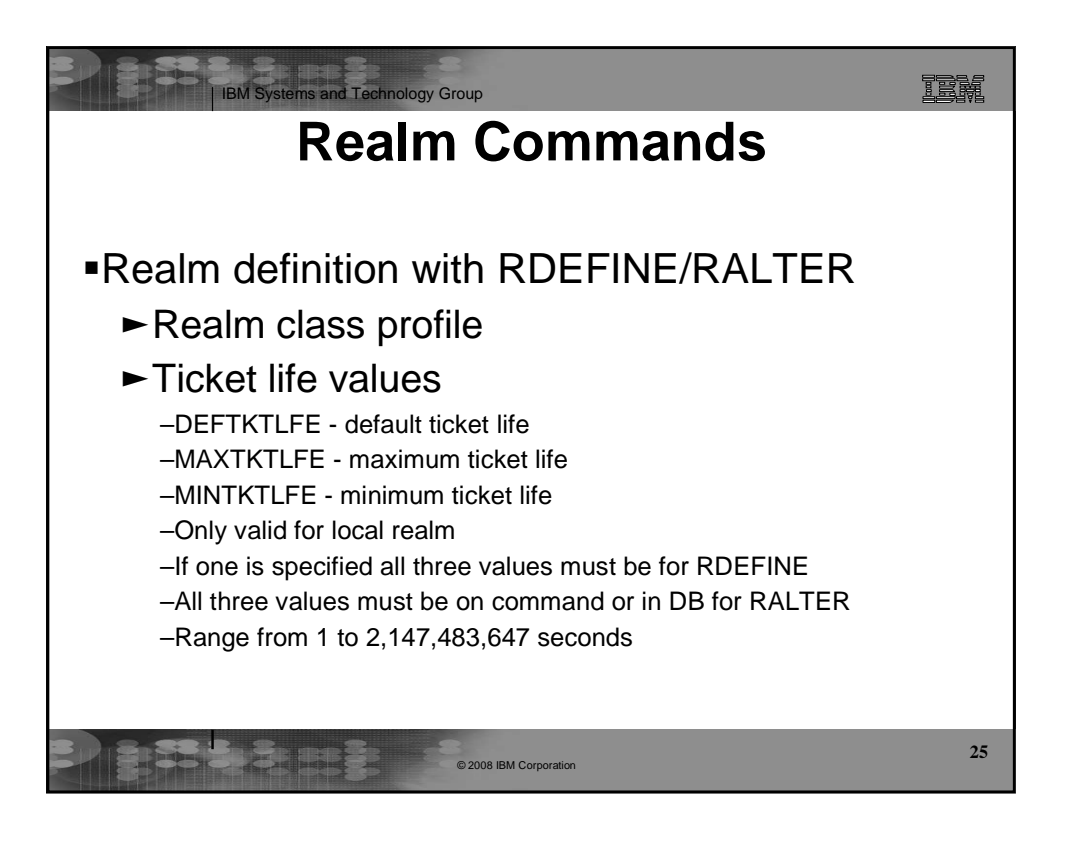

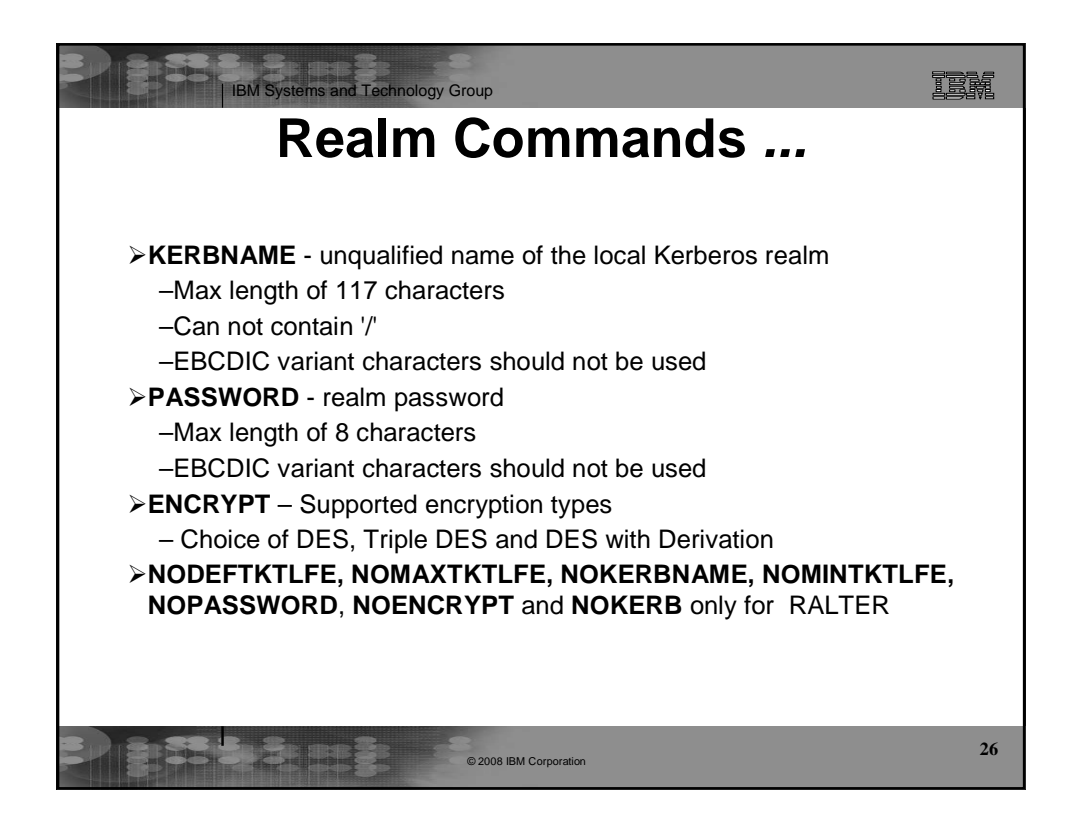

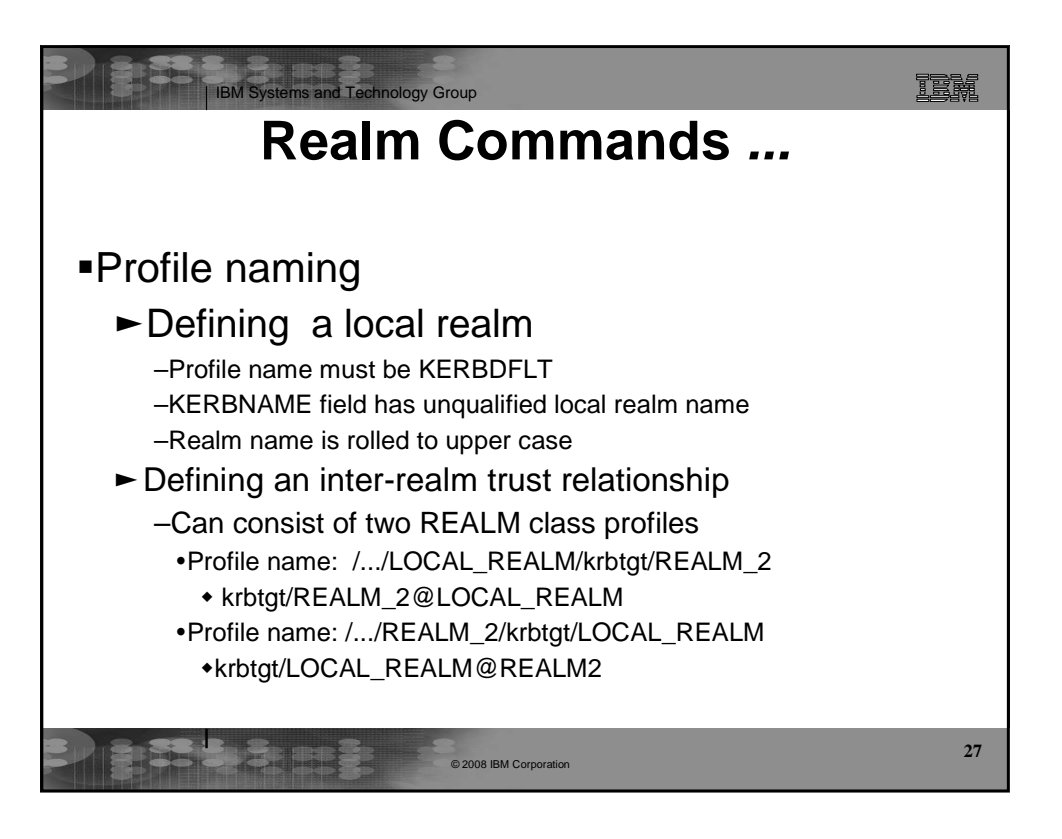

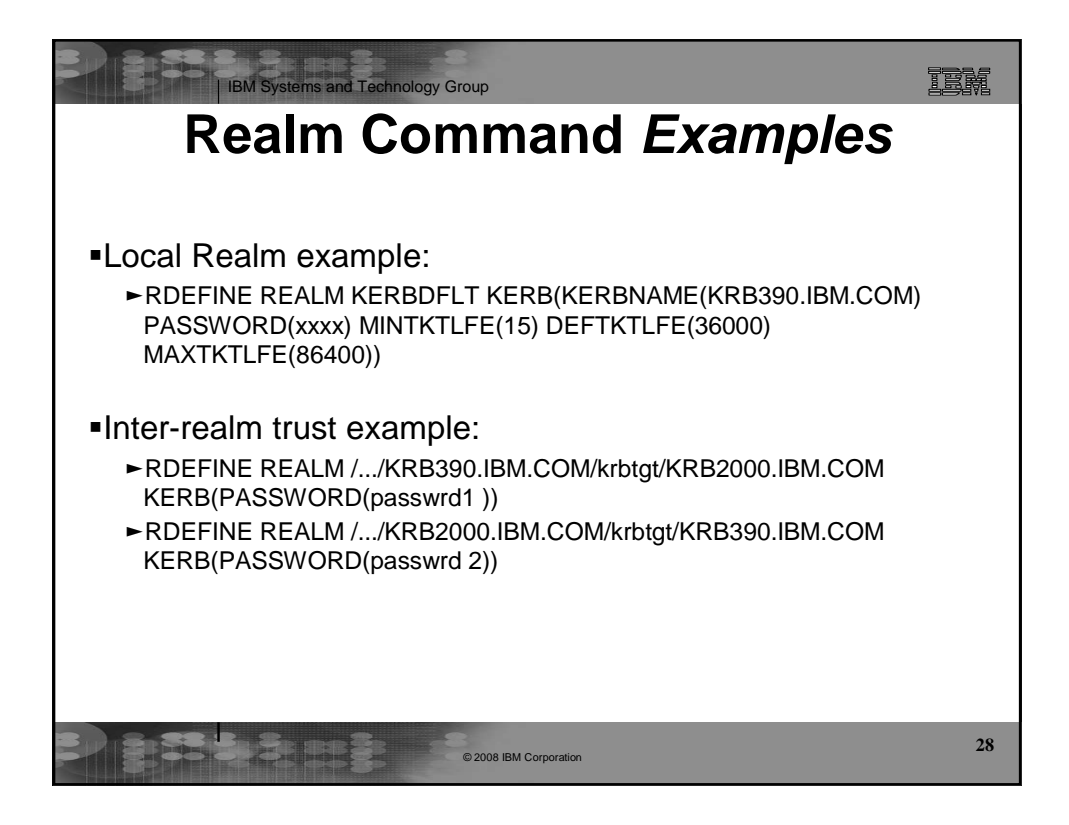

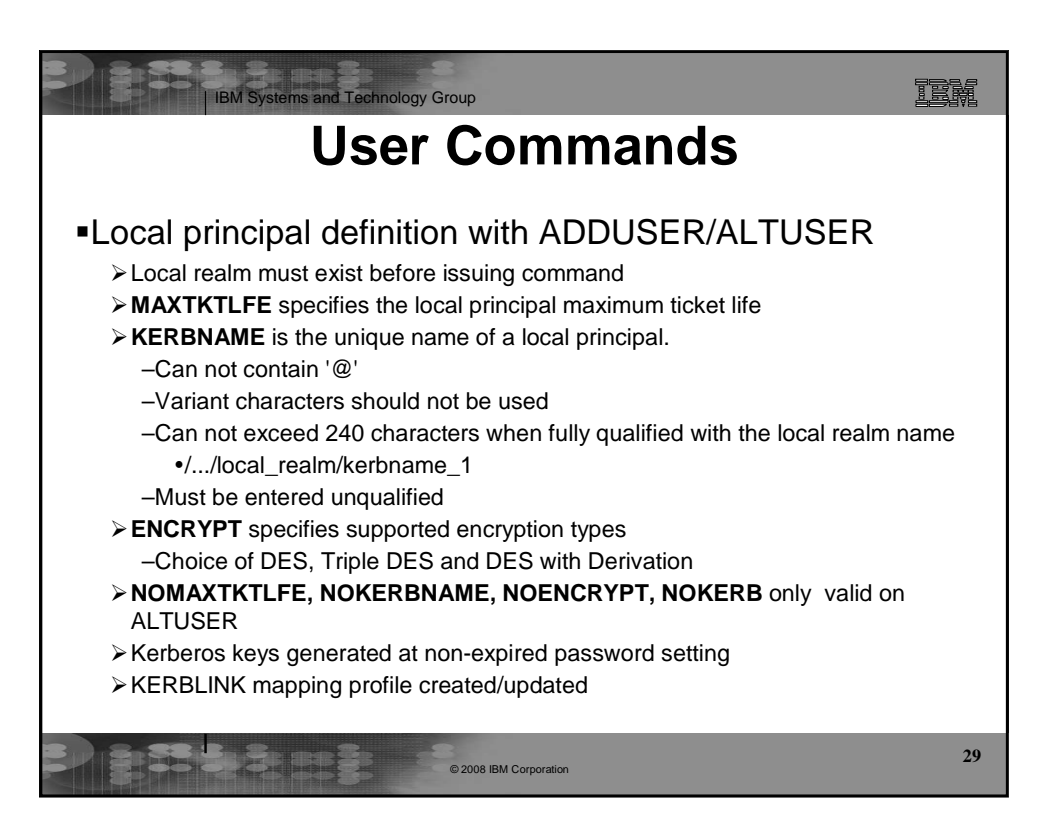

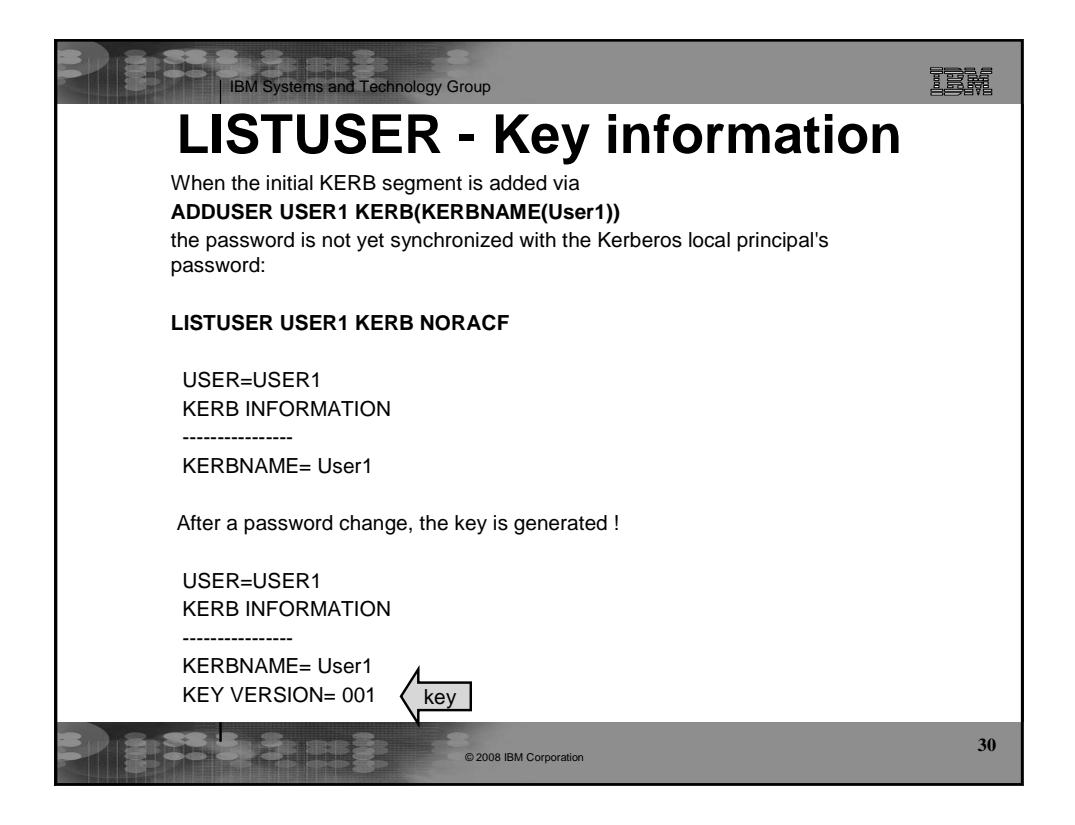

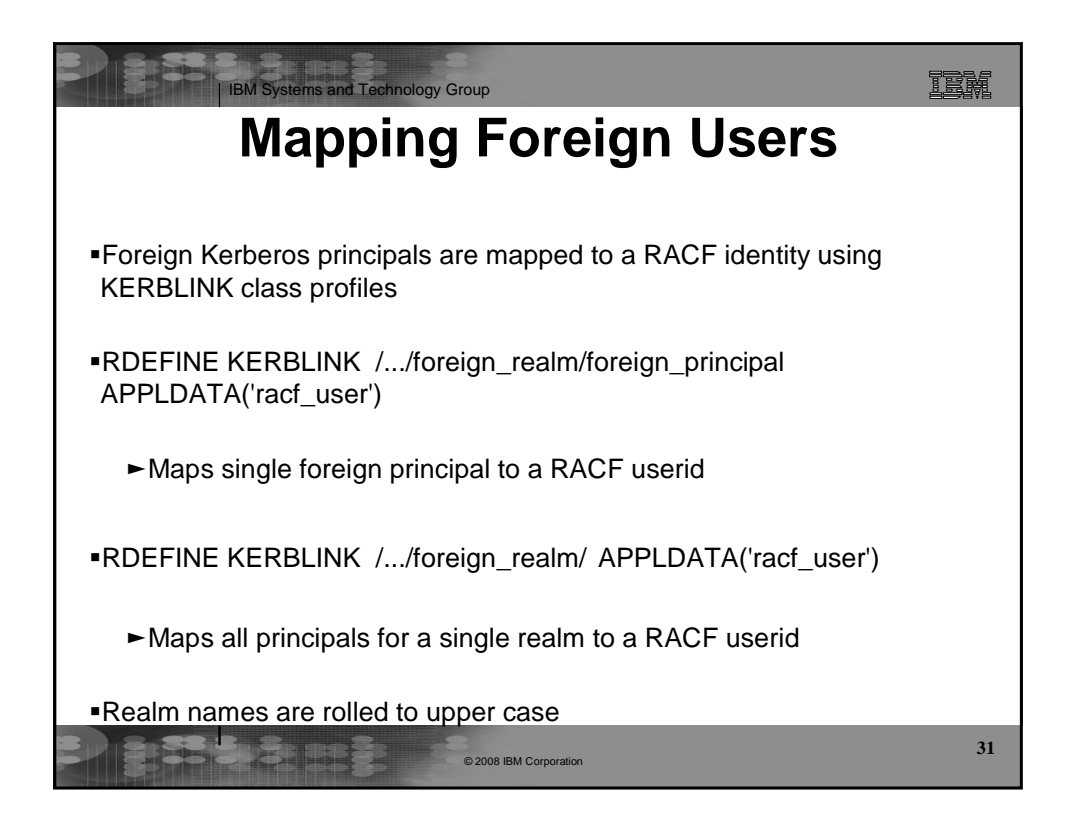

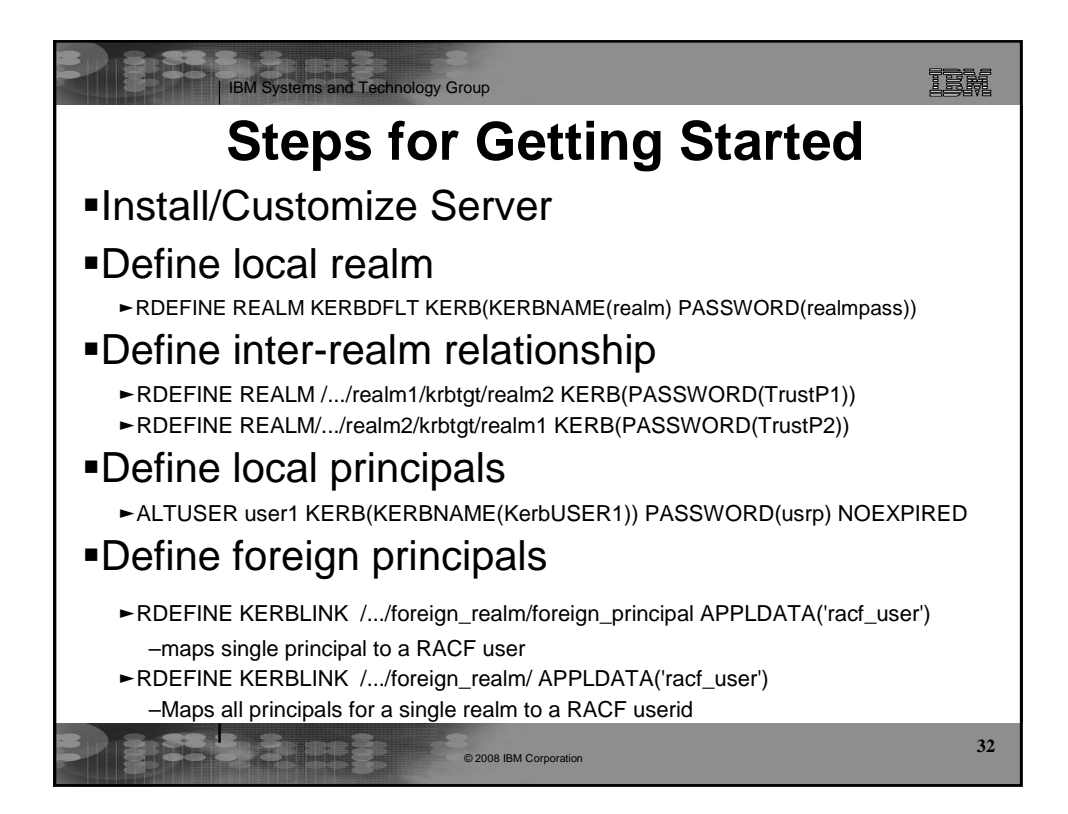

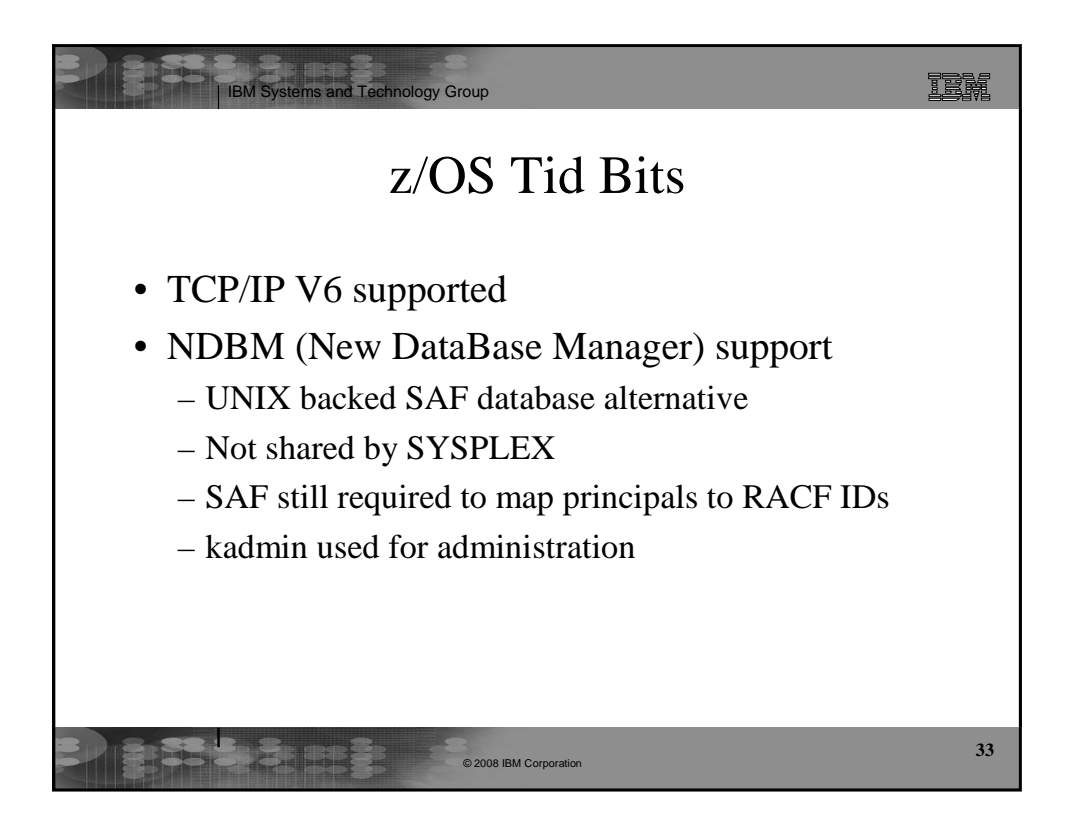

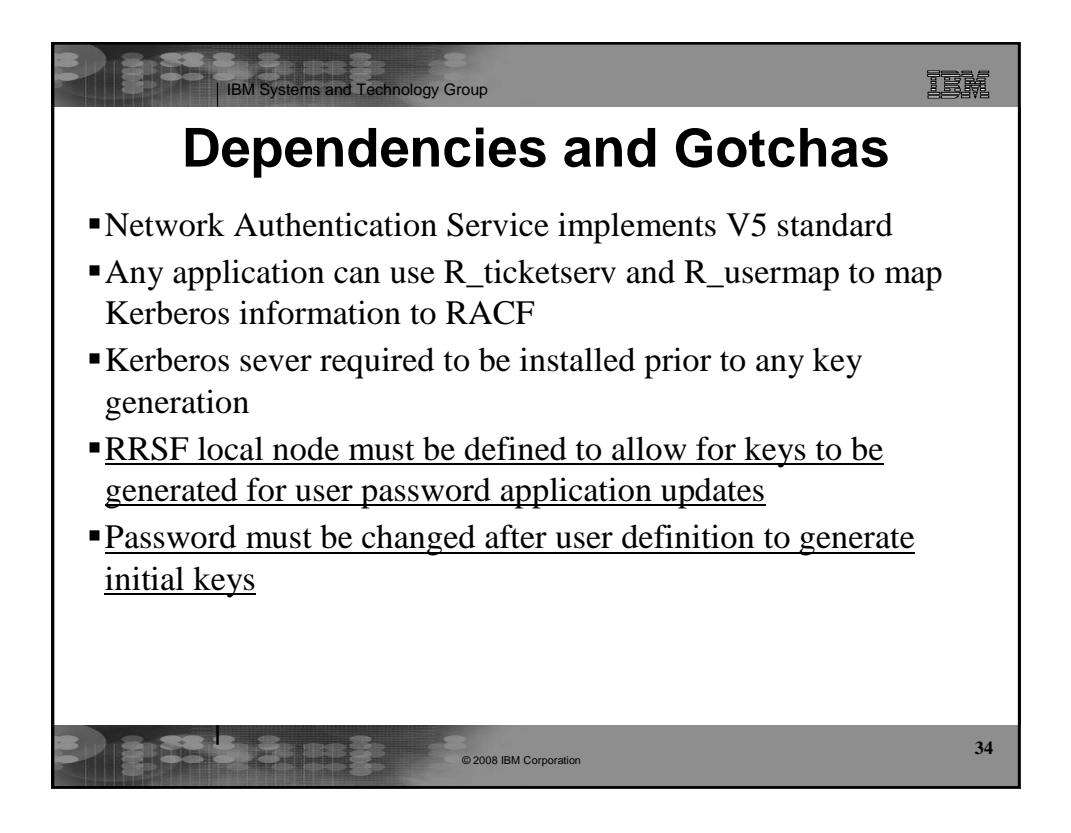

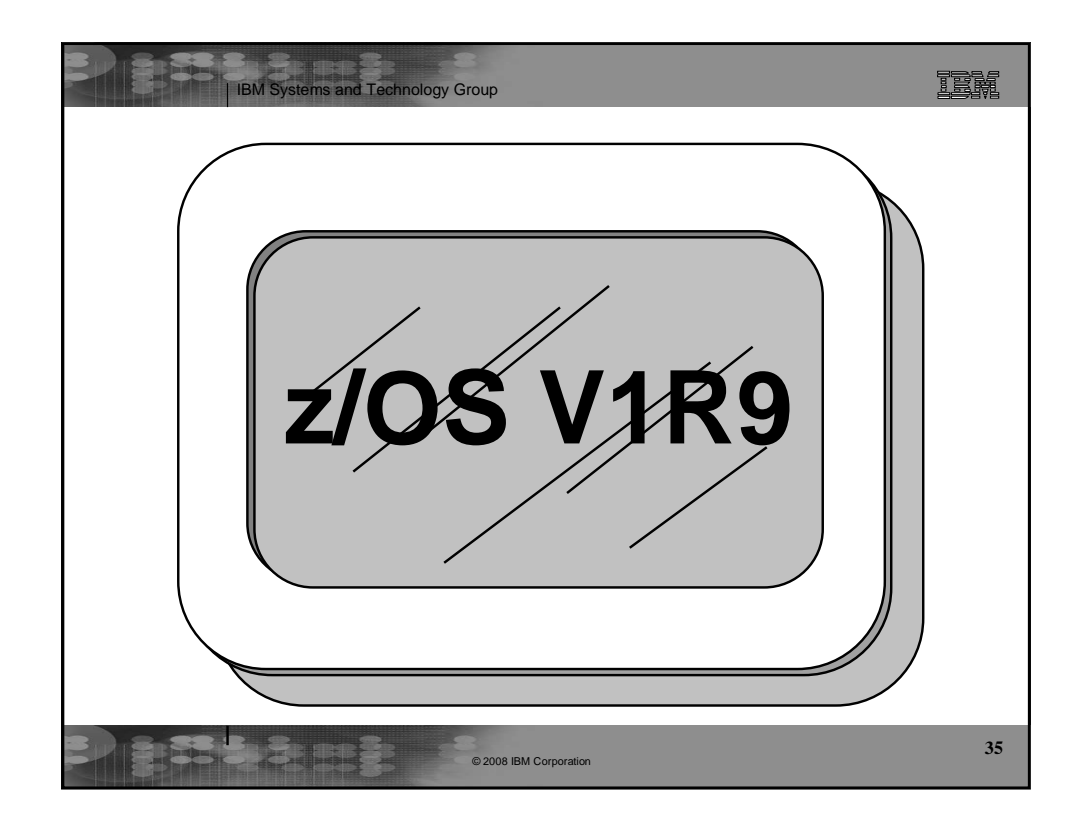

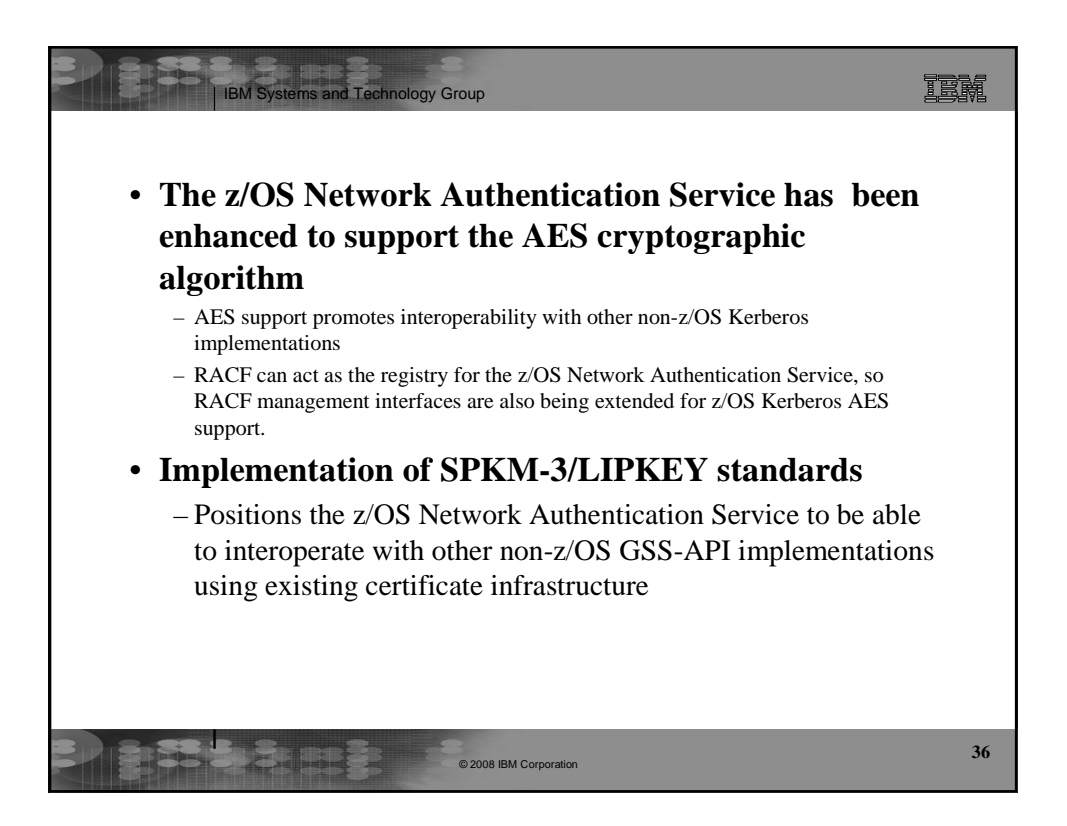

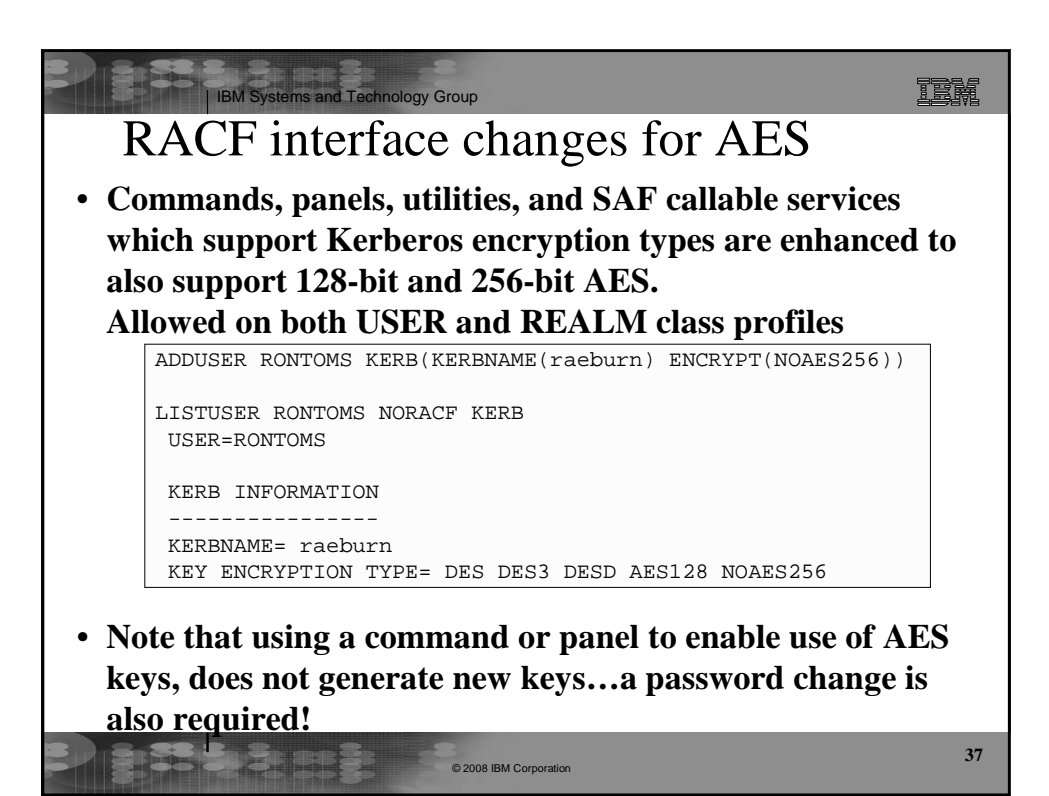

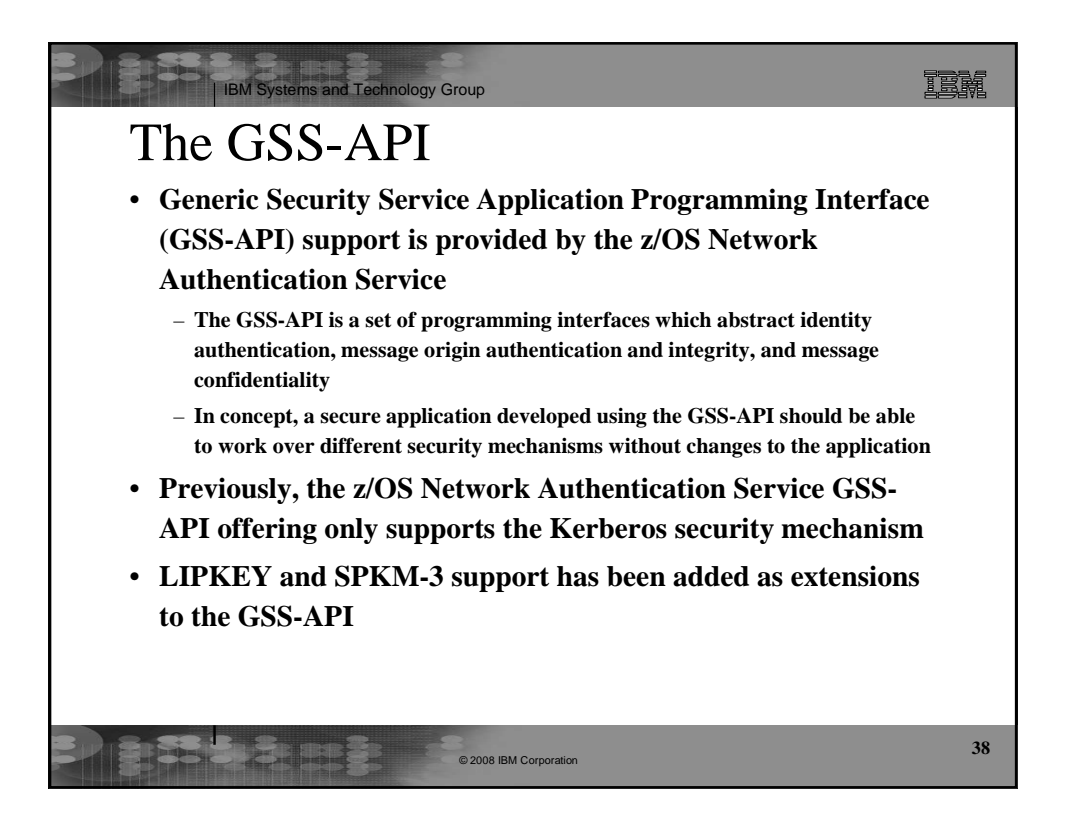

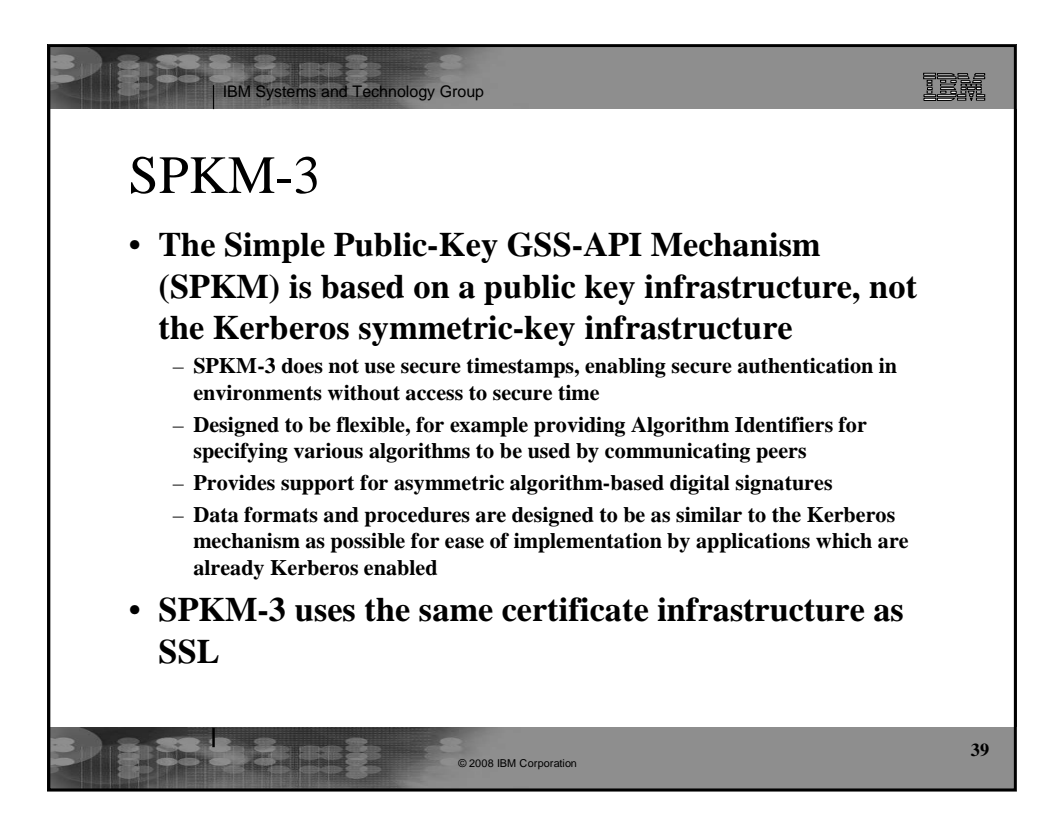

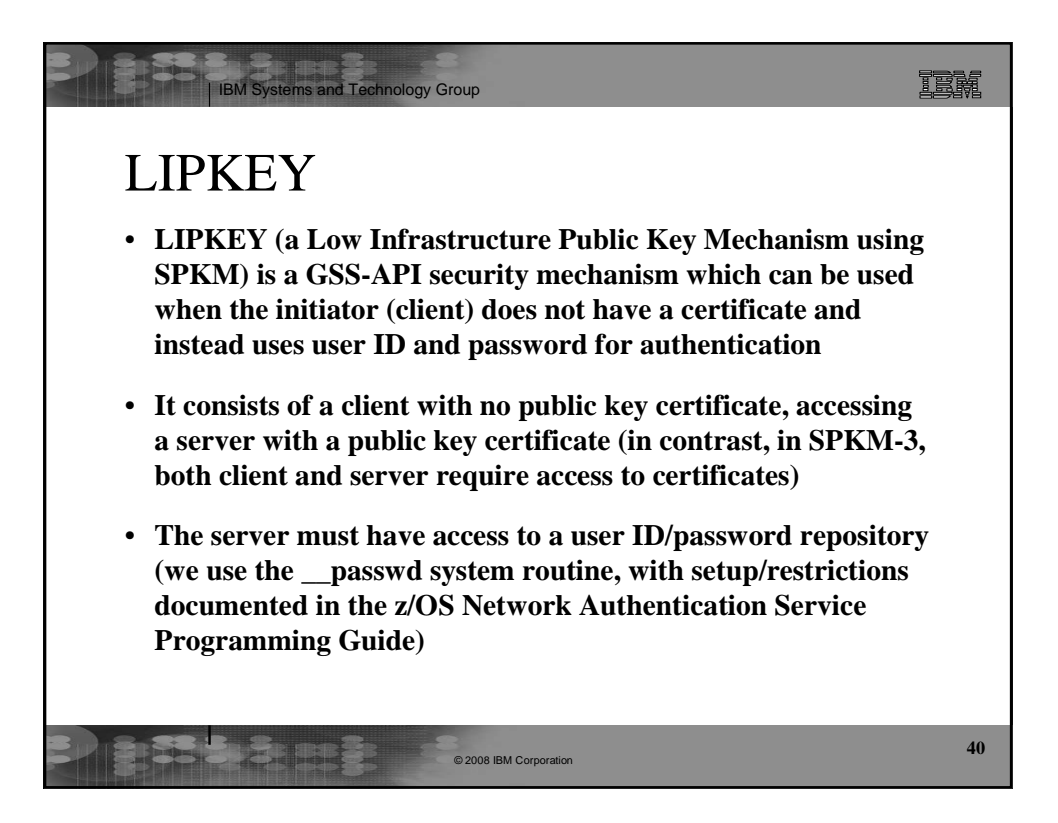

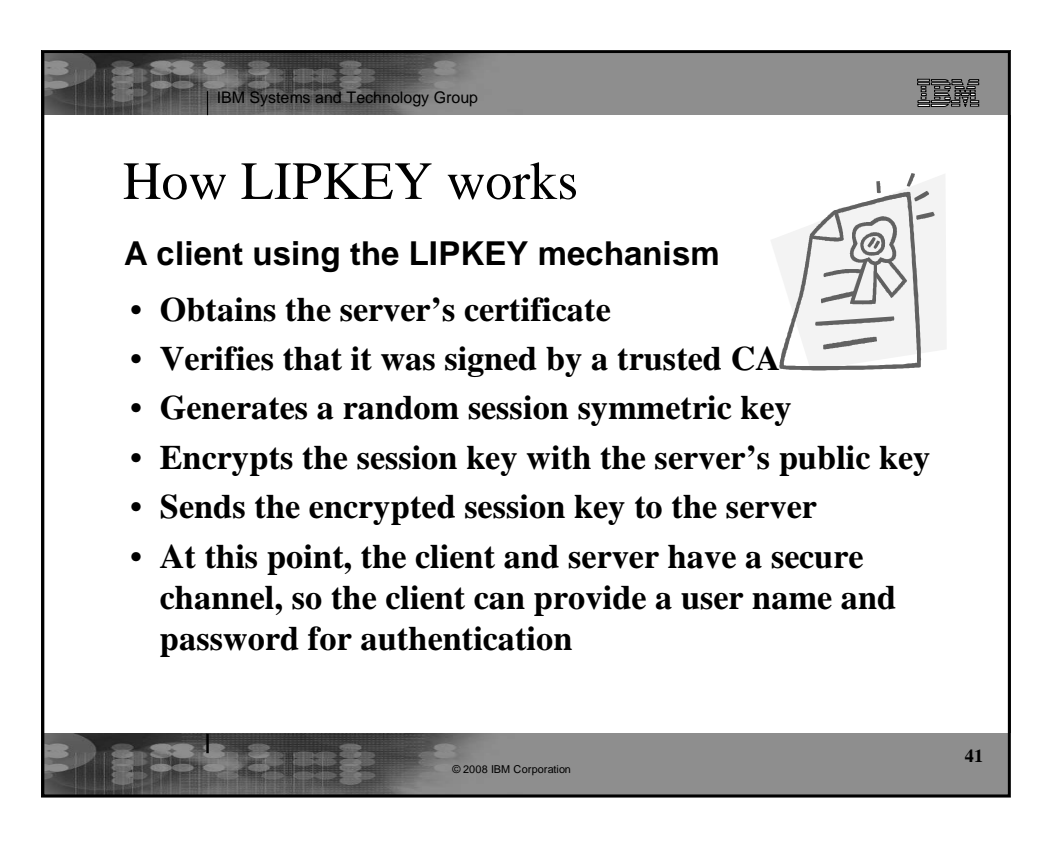

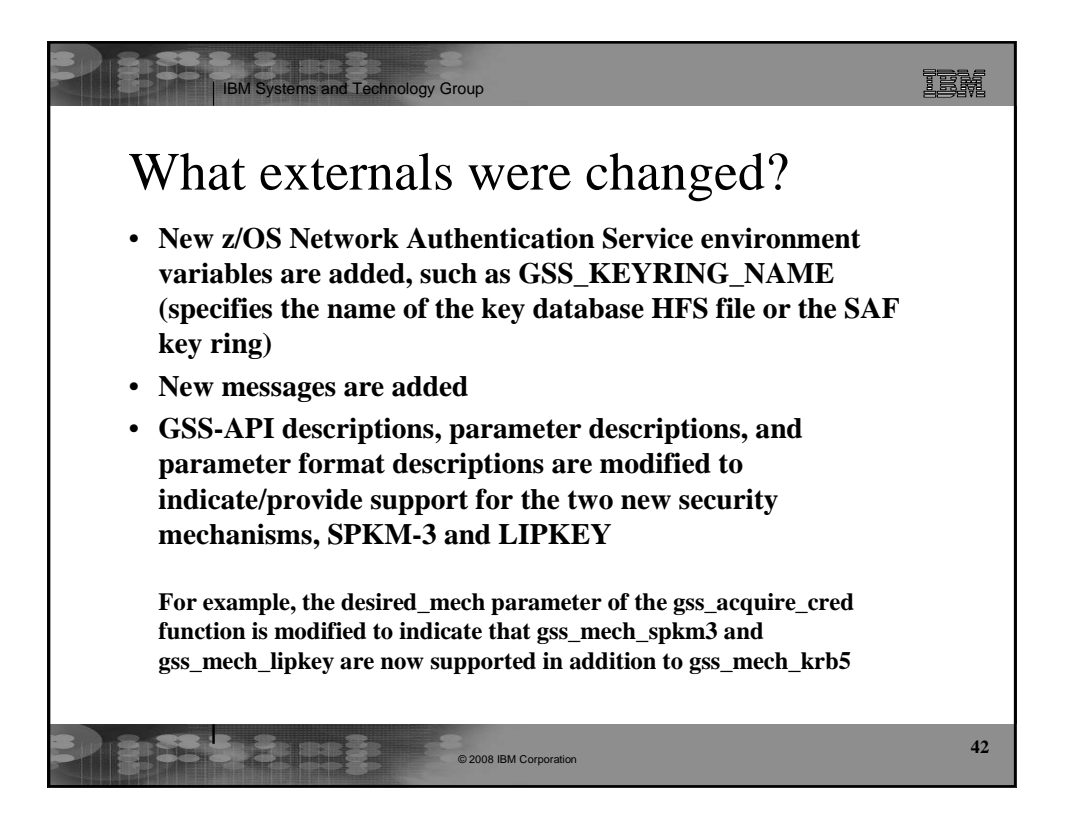

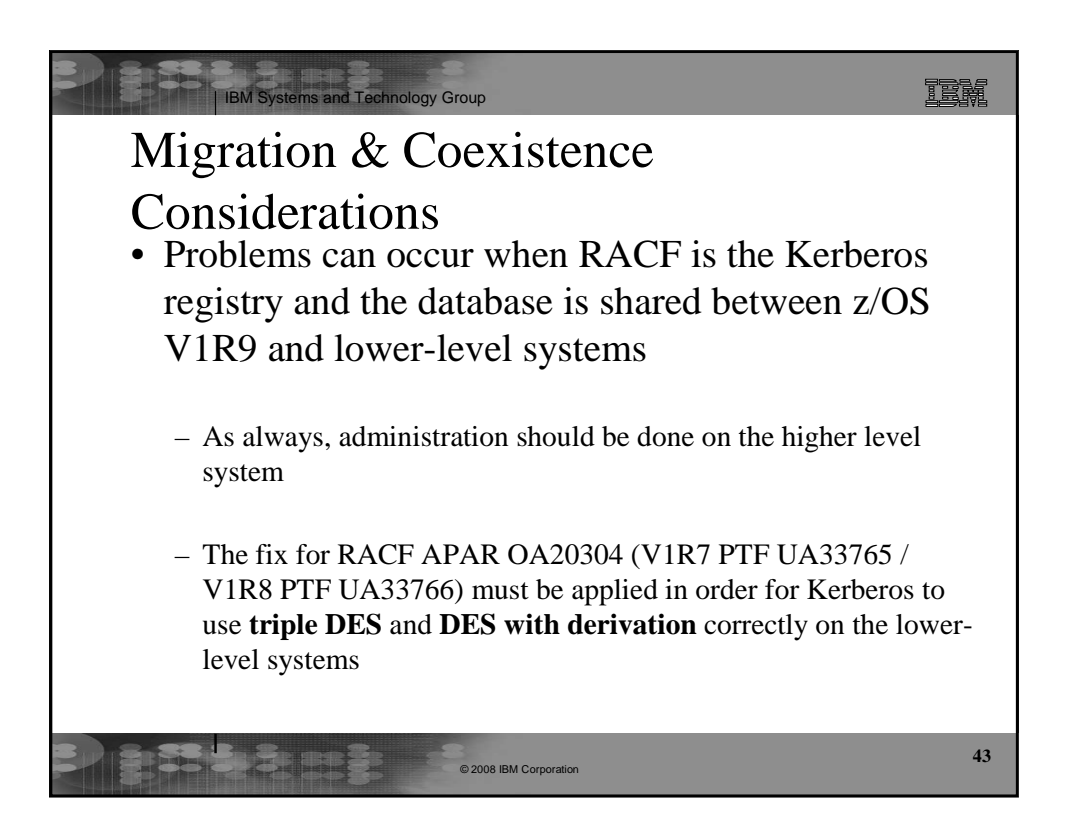

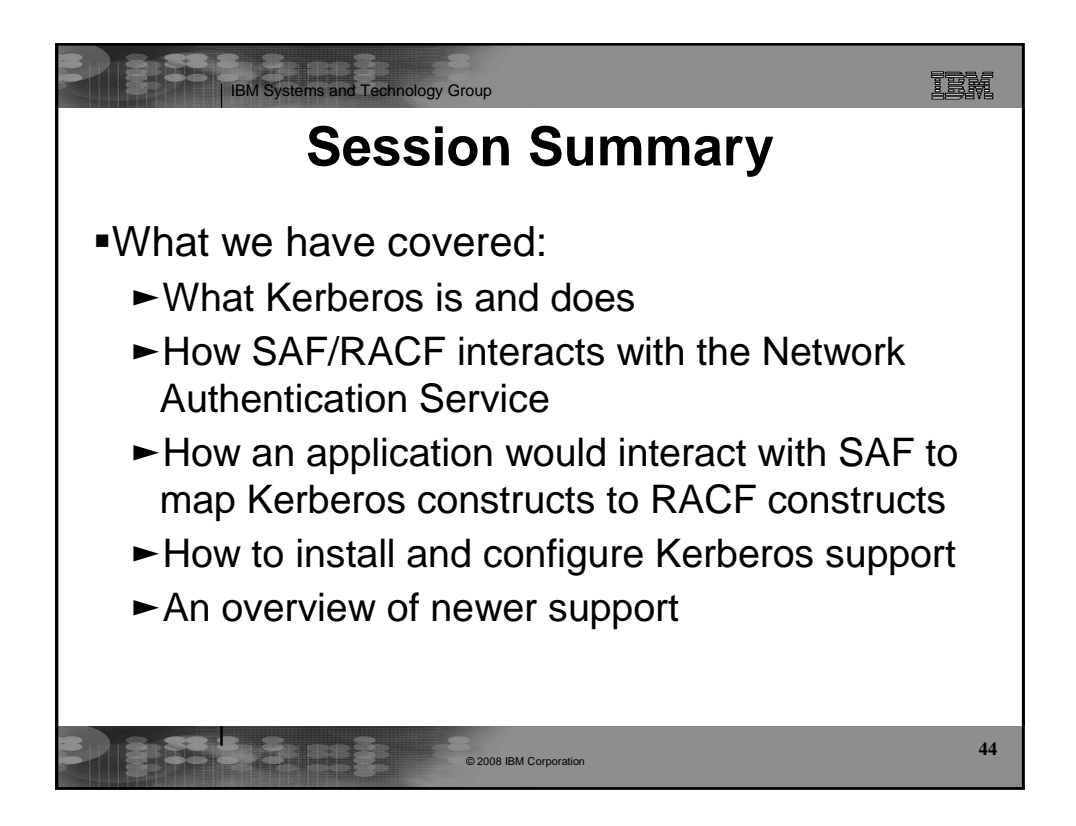

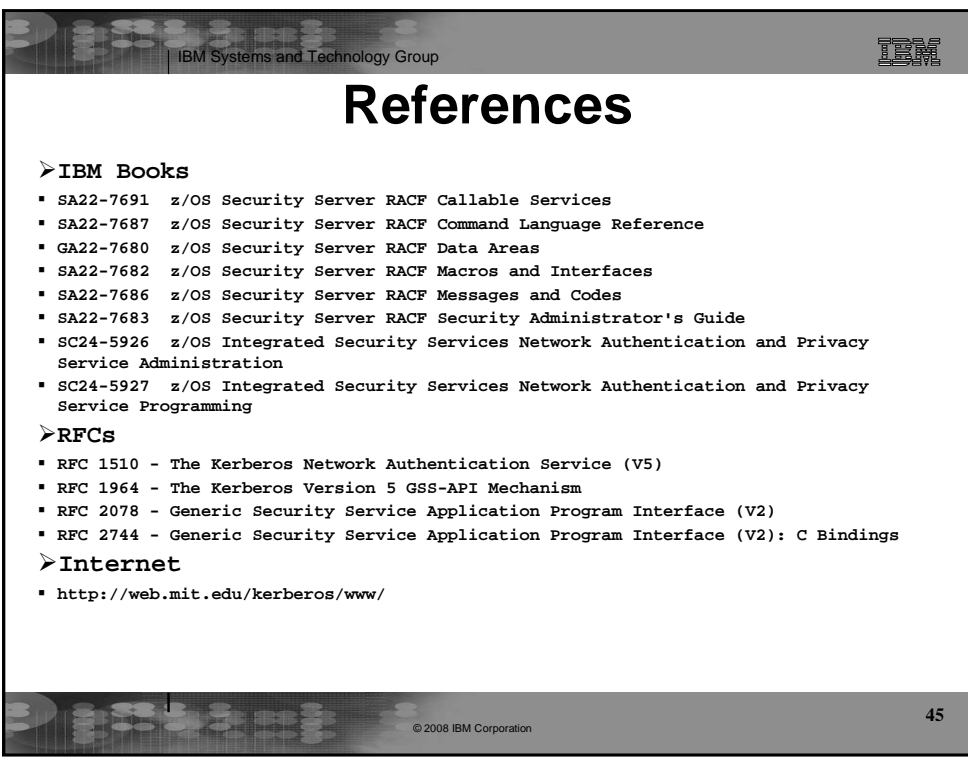

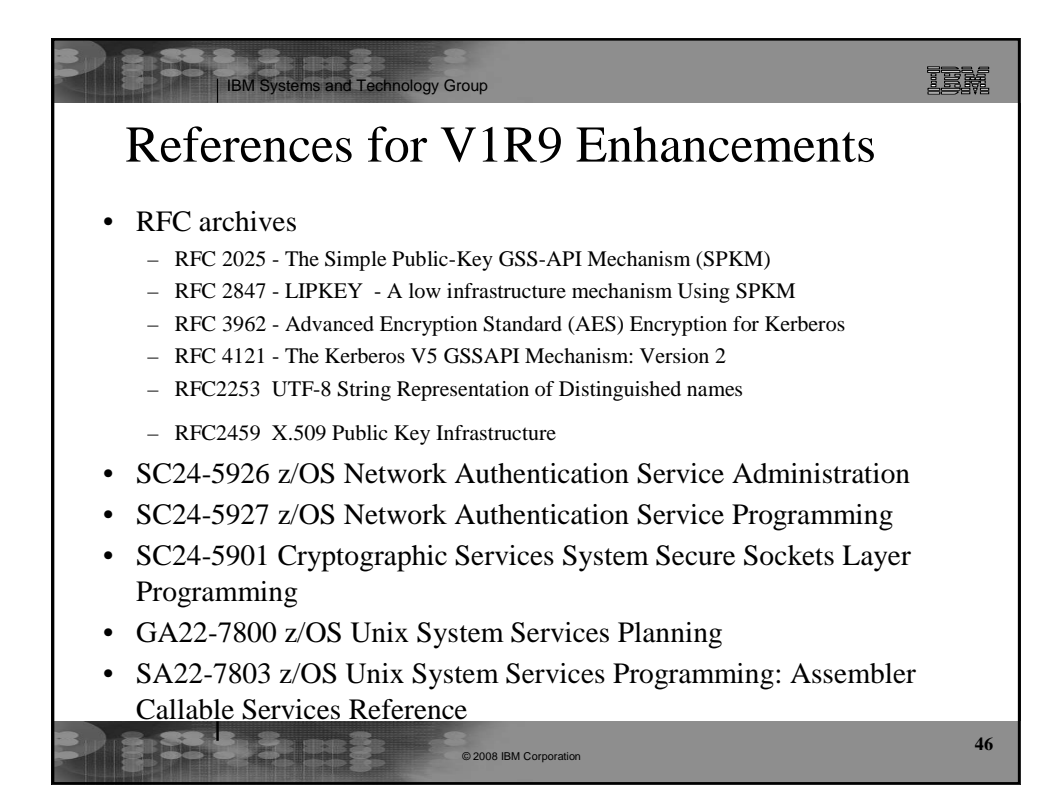

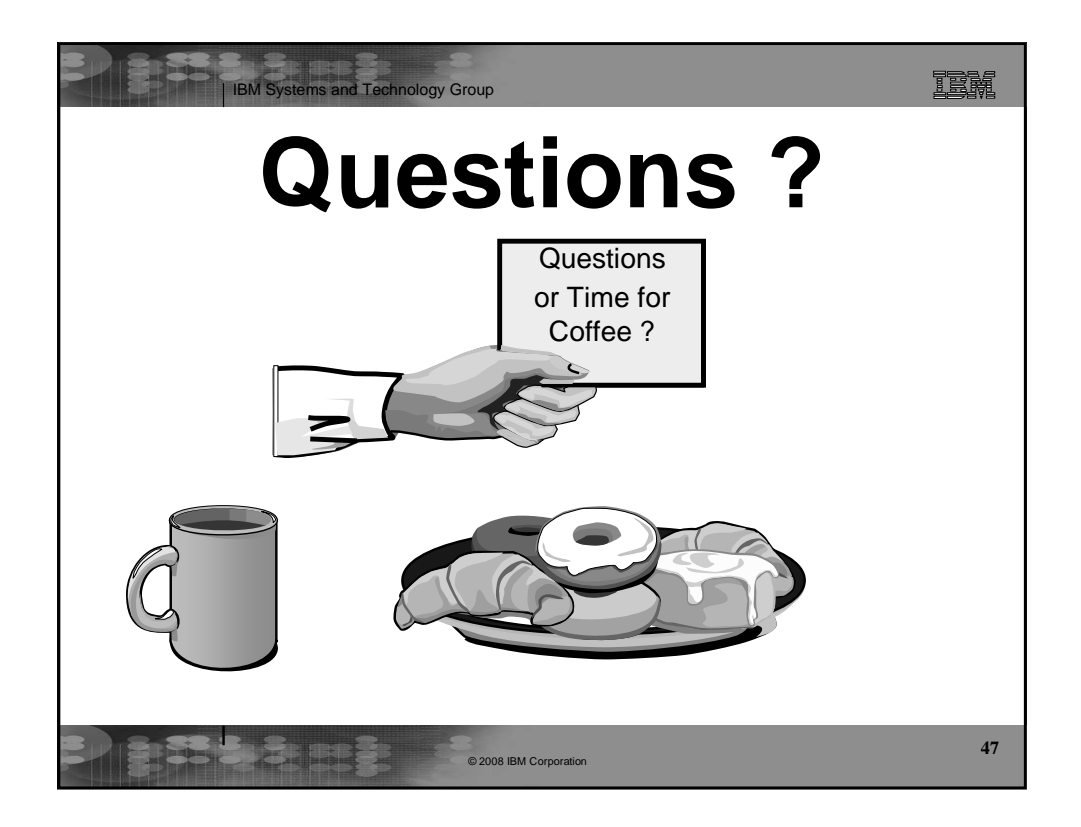

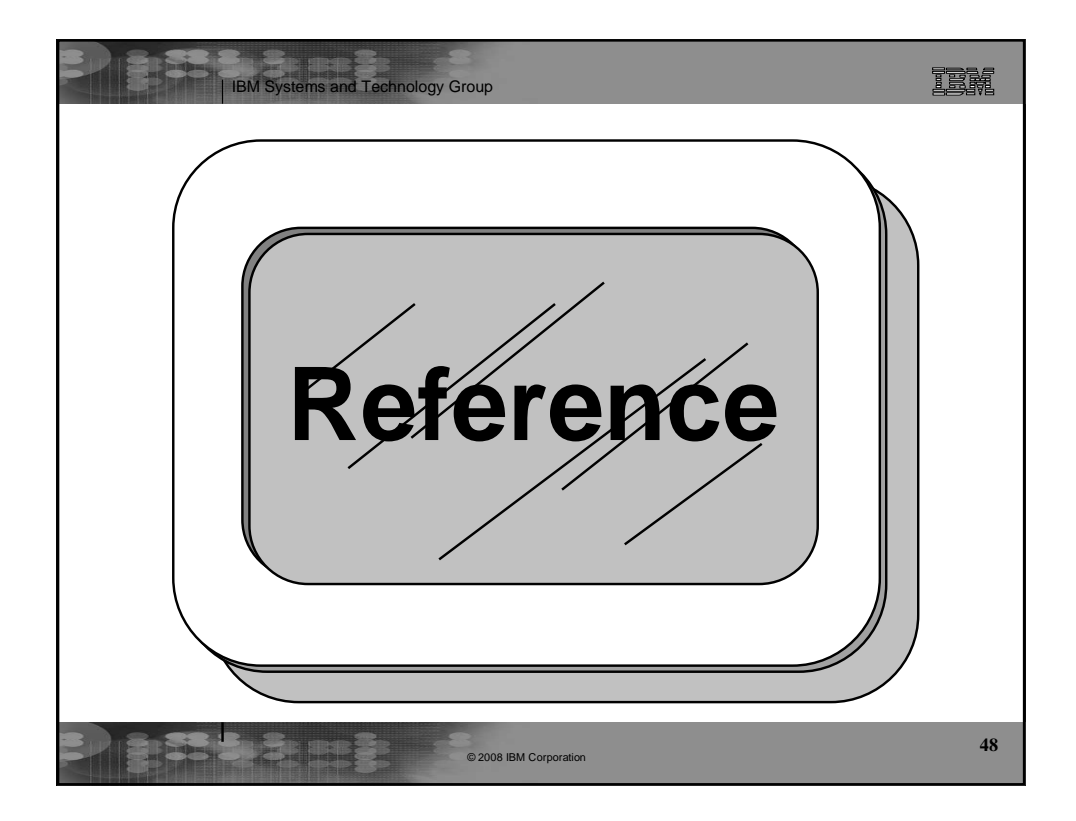

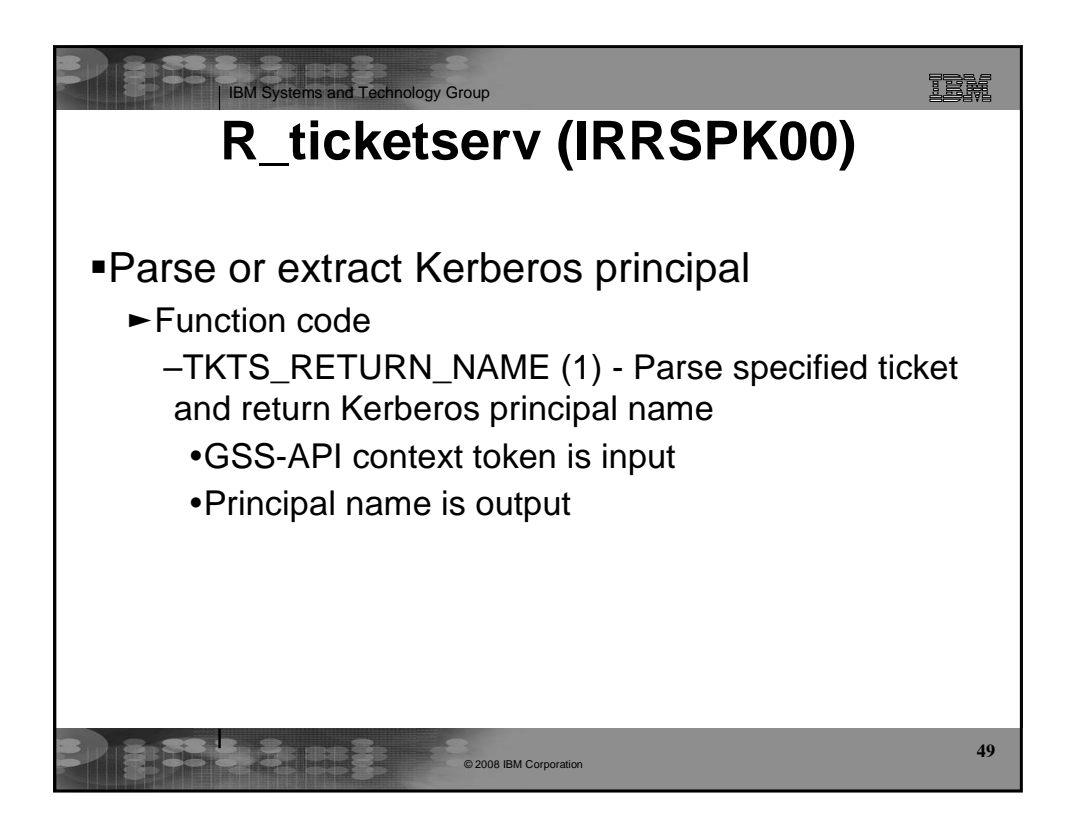

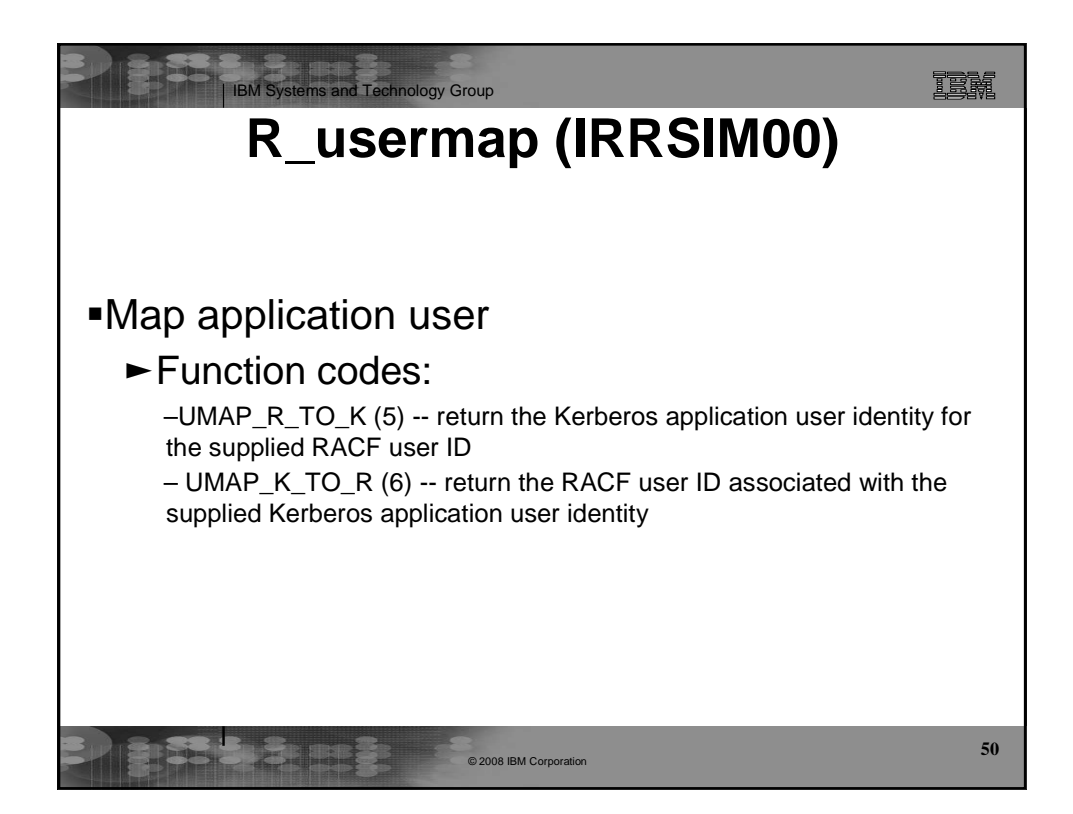

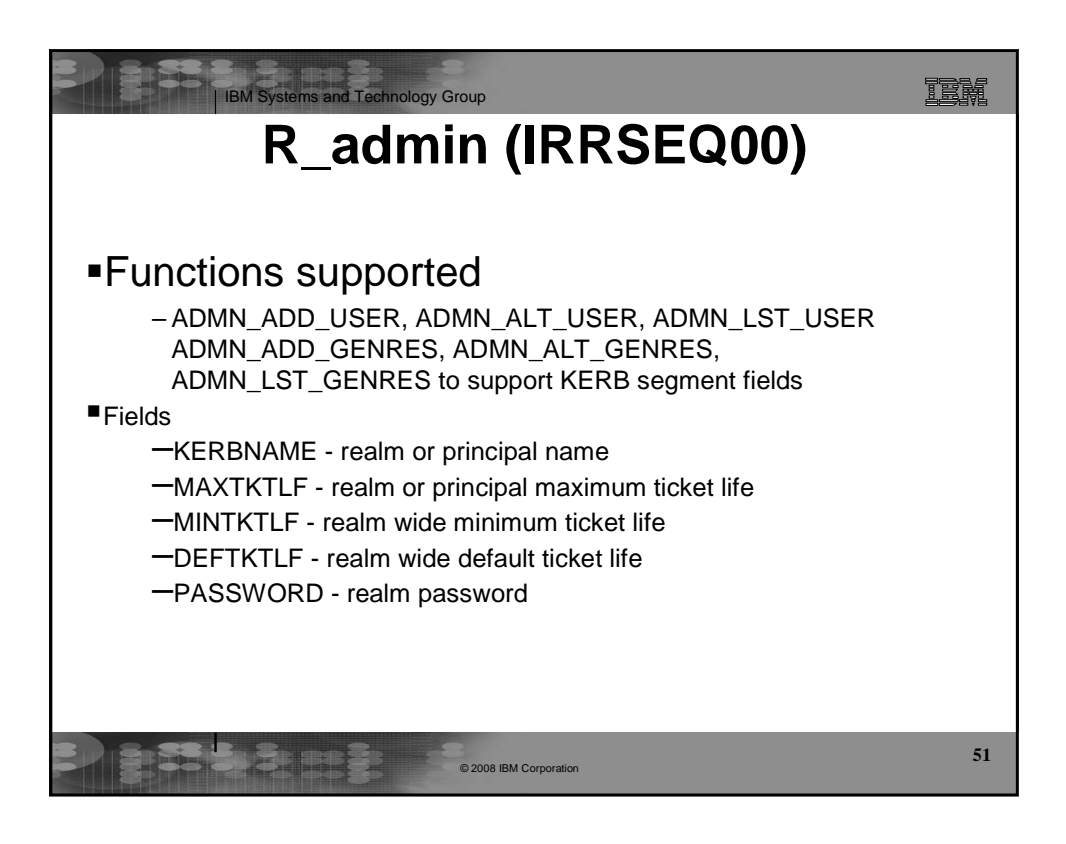